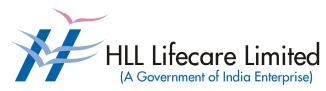

Corporate and Registered Office, HLL Bhavan, Poojappura, Thiruvananthapuram – 695 012 Kerala, India

Phone: 0471 - 2354949, 2775000 CIN:U25193KL1966GOI002621

Website: www.lifecarehll.com

Comprehensive Annual Maintenance Contract (CAMC) for Computers and Peripherals installed at HLL Offices and Factories in Kerala

# Section I. Invitation for Bids

### **HLL Lifecare Limited**

### (A Government of India Enterprise)

Corporate and Registered Office,
HLL Bhavan, Poojappura, Thiruvananthapuram– 695 012
Kerala, India. Phone: 0471 – 2354949, 2775000
CIN:U25193KL1966GOI002621
Website: www.lifecarehll.com

### **Invitation for Bids**

# COMPREHENSIVE ANNUAL MAINTENANCE CONTRACT FOR COMPUTERS AND PERIPHERALS INSTALLED AT HLL OFFICES AND FACTORIES IN KERALA

IFB No. : HLL/CHO/IT/CAMC/2022

Date : 24.02.2022

- 1. HLL Lifecare Ltd (HLL), Thiruvananthapuram now invites sealed bids from eligible and interested bidders for entering into a Comprehensive Annual Maintenance Contract (CAMC) for maintenance of computers and peripherals installed at HLL offices, factories and its subsidiary offices at various locations in Kerala for the period of one year. The bidding is two-bid system (Technical and Commercial).
- 2. The period of Comprehensive Annual Maintenance Contract is for the period one year (01.04.2022 to 31.03.2023)
- 3. Interested eligible bidders may obtain further information from and inspect the bid documents at the office of the **Deputy Vice President (IT)** at the address given above during office hours on all working days.
- 4. A complete set of bid documents may also be downloaded from our website at <a href="https://www.lifecarehll.com">www.lifecarehll.com</a> and Central Public Procurement Portal (CPPP www.eprocure.gov.in) by any interested eligible bidder.
- 6. The schedule of the bid is given below.
  - (a) Last date and time for receipt of bids : 15.00 Hrs. on 11.03.2022
  - (b) Date and time of opening of Technical : 15.30 Hrs. on 11.03.2022

Bid (unpriced)

- 7. Bids will be opened in the presence of Bidders' representatives who choose to attend on the specified date and time at the address given above.
- 8. In the event of the date specified for bid receipt and opening being declared as a closed holiday for HLL's office, the due date for submission of bids and opening of bids will be the following working day at the appointed times.
- 9. HLL reserves the right to cancel or reject the bidding fully or partially without assigning any reasons and its decisions on this will be final and binding on all bidders.
- 10. The Price Bid of those bidders who qualify in the Technical Bid evaluation only will be opened and the date and time will be intimated separately to the qualified bidders.

P.Sivakumar Deputy Vice President (IT)

# Section II. Instructions to Bidders

#### **INSTRUCTIONS TO BIDDERS**

#### **A** INTRODUCTION

#### 1. **DEFINITIONS**

- (a) "The Purchaser" means HLL Lifecare Limited, Corporate and Registered Office, HLL Bhavan, Poojappura, Thiruvananthapuram

  – 695 012, Kerala.
- (b) "The Bidder" means the firm who participates in the tender and submits its bid.
- (c) "The Contractor or Supplier" means the firm providing services under the contract.
- (d) "The Purchase/Work Order or Notification of Award" means the order placed by the purchaser on the Supplier signed by the Purchaser including all attachments and appendices thereto and all documents incorporated by reference therein. The Work order or Notification of Award shall be deemed as "Contract" appearing in the document.
- (e) "The Contract Price" means the price payable to the Supplier under the purchase order for the full and proper performance of its contractual obligations.
- (f) "CAMC" means Comprehensive Annual Maintenance Contract.

#### 2. ELIGIBLE BIDDERS

The qualification requirements of the bidder are given in Section VIA

#### 3. COST OF BIDDING

The bidder shall bear all costs associated with the preparation and submission of the bid. The Purchaser will, in no case, be responsible or liable for these costs, regardless of the conduct or outcome of the bidding process.

#### **B. THE BID DOCUMENTS**

#### 4. DOCUMENTS REQUIRED

- 4.1 The services to be rendered, bidding procedures and contract terms and conditions are prescribed in the Bid Documents. The Bid documents include:
  - (a) Invitation for Bids (IFB)
  - (b) Instructions to Bidders (ITB)
  - (c) General Conditions of Contract (GCC)
  - (d) Special conditions of Contract (SCC)
  - (e) Schedule of Requirements
  - (f) Technical Specifications
  - (g) Bid Form with Price Schedules and other formats
  - (h) Checklist
- 4.2 The Bidder is expected to examine all instructions, forms, terms and specifications in the Bid Documents. Failure to furnish all information required as per the Bid Documents or submission of the bids not substantially responsive to the Bid Documents in every respect will be at the bidder's risk and may result in rejection of the bid.

#### 5. CLARIFICATION OF BID DOCUMENTS

5.1 A prospective bidder, requiring any clarification on the Bid Documents shall notify the Purchaser by e-Mail at sivakumar@lifecarehll.com.The Purchaser shall respond to any

request for the clarification of the Bid Documents, which it receives not later than 5 days prior to the date of opening of the Bids. Copies of the query (without identifying the source) and clarifications by the Purchaser shall be published in our website.

- 5.2. Any clarification issued by HLL in response to a query raised by prospective bidders shall form an integral part of bid documents and it may amount to an amendment of relevant clauses of the bid documents.
- 5.3. No post bid clarification will be entertained from the bidders in this regard.

#### 6. AMENDMENT OF BID DOCUMENTS

- 6.1 At any time, prior to the date of submission of Bids, the Purchaser may, for any reason, whether at its own initiative or in response to a clarification requested by a prospective bidder, modify bid documents by amendments.
- 6.2 The amendments shall be notified in the website and these amendments will be binding on all the bidders.
- 6.3 In order to afford prospective bidders a reasonable time to take the amendment into account in preparing their bids, the purchaser may, at its discretion, extend the deadline for the submission of bids suitably.

#### C. PREPARATION OF BIDS

#### 7. DOCUMENTS COMPRISING THE BID

- 7.1 The technical bid prepared by the bidder shall comprise of the following components:
  - (a) Documentary evidence established in accordance with the clause 2 & 10 that the bidder is eligible to bid and is qualified to perform the contract if his bid is accepted.
  - (b) Performance statement as per form 3 under Section VII
  - (c) Audited Balance Sheet and Profit & Loss Account or Annual Report for the last three financial years.
  - (d) Letter of Authorization/Power of attorney authorizing the signatory to sign the bid.
  - (e) Certificate from at least three clients (one should be from State/Central Government institutions/PSU) for having satisfactorily executed AMCs for computer hardware and peripheral devices during the last five years. The copies of work orders may also be enclosed along with the bid.
- 7.2 The Price bid prepared by the bidder with required details duly filled in the prescribed format in accordance with clause 9.
- 7.3 Deleted
- 7.4 The bid security in a separate envelope.

#### 8. BID FORM

The bidder must complete the bid form furnished in the Bid Documents, indicating brief description of the services as per **Section VII** and this form should be attached with price schedule in the price bid.

#### 9. BID PRICES

9.1 The bidder shall give the total composite price inclusive of all Levies & Taxes. The basic unit price and all other tax components of the price need to be individually indicated against the services proposed to provide under the contract as per the price schedule given in **Section** 

- **VII.** Prices of incidental services should also be quoted. The offer shall be firm in Indian Rupees. The tax shall be calculated as per prevailing tax structure.
- 9.2 Prices indicated in the Price Schedule shall be entered in the following manner.
  - (i) The maintenance charges, applicable taxes (GST) and any other Levies/Charges payable shall be quoted separately item wise.
  - (ii) The supplier shall quote as per price schedule given in section VII for all the items given in schedule of requirement.
  - (iii) Others if any (to be specified clearly)
- 9.3 The basic price quoted by the bidder shall remain fixed during the entire period of contract and shall not be subject to variation on any account. However the tax shall be paid as per the tax structure applicable at that point of time under Income tax Act fixed by Government of India time to time. A bid submitted with an adjustable price quotation will be treated as non responsive and rejected.
- 9.4 The prices quoted by the bidder shall be in sufficient detail to enable the purchaser to arrive at the price of services offered.

#### 10. DOCUMENTS ESTABLISHING BIDDER'S ELIGIBILITY AND QUALIFICATION

The bidder shall furnish, as part of the bid documents establishing the bidder's eligibility, the following documents or whichever is required as per terms and conditions of Bid Documents.

- (i) Certificate of incorporation.
- (ii) Articles of Association and Memorandum of Association of the company.
- (iii) Certificate from at least three clients (one should be from State/Central Government institutions/PSU) for having satisfactorily executed Annual Maintenance Contract for computer hardware and peripherals during last five years.
- (iv) The bidder shall furnish Audited Balance Sheet and Profit & Loss Account or Annual Report for the last three financial years as evidence that he has financial capability to perform the contract.
- (v) The bidder shall furnish documentary evidence about technical capability necessary to perform the contract. For this purpose, the bidder shall furnish details of service support center with strength of technical staff and CVs of Service Engineers etc
- (vi) Statement that the bidder has not been blacklisted by any institution of the Central/State Government in past three years.

#### 11. BID SECURITY (EMD)

- Pursuant to clause 7, the bidder shall furnish, as part of his bid, a bid security worth Rs. 25,000/- (inclusive of all taxes) in the form of a Demand Draft (DD) drawn in favour of HLL Lifecare Limited on a Nationalized /Scheduled Bank payable at Thiruvananthapuram.
- 11.2 The bid security is required to protect the purchaser against the risk of bidder's conduct, which would warrant the forfeiture of bid security pursuant to clause 11.7.
- 11.3 The bid security shall be in the form of a Demand Draft drawn on a Nationalized /Scheduled bank in favour of the purchaser. The name and address of the bidder and the Bid Ref. No. should be written on the reverse side of DD.
- 11.4 A bid not secured in accordance with Para 11.1 & 11.3 shall be rejected by the Purchaser being non-responsive.
- 11.5 The bid security of the unsuccessful bidder will be discharged/returned as promptly as possible as but not later than 30 days from the date of the bid opening.
- 11.6 The successful bidder's bid security will be discharged upon the bidder's acceptance of the Work order and submission of Security Deposit, Contract form and Service Lavel Agreement (SLA).
- 11.7 The bid security may be forfeited:-

- (a) If the bidder withdraws his bid during the period of bid validity specified by the bidder in the IFB or
- (b) In the case of successful bidder, if the bidder fails to sign the contract in accordance with clause 27
- 11.8 Submission of Bid Security is exempted for the MSME registered bidder for which the bidder should submit the necessary valid documents like NSIC certificate and UAM (Udyog Aadhar Memorandom) number.

#### 12. PERIOD OF VALIDITY OF BIDS

- 12.1 Bid shall remain valid for a minimum of 180 days from the date of opening of bids prescribed by the purchaser. Bid validity for a shorter period shall be rejected by the purchaser being non-responsive.
- 12.2 In exceptional circumstances, the purchaser may request the consent of the bidder for an extension to the period of bid validity. The request and the response thereto shall be made in writing. A bidder accepting the request and granting extension will not be permitted to modify his bid.

#### 13. FORMAT AND SIGNING OF BID

- 13.1 The bidder shall prepare one complete set of original bid (technical and price bids separately) clearly marking "Technical Bid" and "Price bid".
- 13.2 The Bid shall be typed or printed and all the pages numbered consecutively and shall be signed by the bidder or a person or persons duly authorized to bind the bidder to the contract. The letter of authorization shall be indicated by written power-of-attorney accompanying the bid. All pages of the bid, except for un-amended printed literatures, shall be signed by the person or persons signing the bid. The bids submitted shall be sealed properly.
- 13.3 The bid shall contain no interlineations, erasures or overwriting except as necessary to correct errors made by the bidder in which case such corrections shall be signed by the person or persons signing the bid.

#### D. SUBMISSION OF BIDS

#### 14. SEALING AND MARKING OF BIDS

- 14.1 The Bidders shall seal the the bids in separate envelopes, duly marking the envelopes separately as
  - (i) Technical Bid (unpriced)
  - (ii) Price Bid with Bid form
  - (iii) Bid security (EMD) and

all these envelopes enclosed in another sealed outer envelope.

- 14.2 The inner and outer envelopes shall:
  - (a) To be addressed to the **Deputy Vice President (IT), HLL Lifecare Limited, HLL Bhavan, Poojappura, Thiruvananthapuram 695 012, Kerala** bears the Invitation for Bids (IFB) reference, and a statement "Do not open before --------hours on (Insert the time and date of bid opening).
- 14.3 If the inner envelopes is not sealed and marked as required in Clause 14.2, the purchaser will assume no responsibility for the bid's misplacement or premature opening.
- 14.4 If the outer envelope is not sealed and marked as required by ITB Clause 14.2, the Purchaser will assume no responsibility for the bid's misplacement or premature opening.
- 14.5 The inner envelopes shall also indicate the name and address of the bidder.

14.6 Email, Telex or facsimile bids will not be accepted.

#### 15. SUBMISSION OF BIDS

15.1 Bids must be received by the Purchaser at the address specified under Clause 14.2

The Purchaser may, at its discretion, extend this deadline for the submission of bids by amending the Bid Documents in accordance with clause 6 in which case all rights and obligations of the purchaser and bidders previously subject to the deadline will thereafter be subjected to the deadline as extended.

#### 16. LATE BIDS

Any bid received by the purchaser after the deadline for submission of bids prescribed by the purchaser shall be rejected and returned unopened to the bidder.

#### 17. MODIFICATION AND WITHDRAWAL OF BIDS

- 17.1 The bidder may modify or withdraw his bid after submission provided that the written notice of the modification or withdrawal is received by the purchaser prior to the deadline prescribed for submission of bids.
- 17.2 The bidder's modification or withdrawal notice shall be prepared, sealed, marked and dispatched as required in the case of bid submission in accordance with the provision of clause 14. A withdrawal notice may also be sent by e-Mail but followed by a signed confirmation copy by post not later than the deadline for submission of bids.
- 17.3 No bid shall be modified subsequent to the deadline for submission of bids.

#### E. BID OPENING AND EVALUATION

#### 18. OPENING OF TECHNICAL BIDS BY PURCHASER

- 18.1 The purchaser will open the technical bid only in the presence of Bidder's representatives who choose to attend, in the HLL Lifecare Limited office, on the due date and time as mentioned in the IFB. The Bidders' representatives who are present shall sign a register evidencing their attendance. The bidder's representatives shall furnish letter of Authority from their principals to attend the bid opening.
- 18.2 The bidders' names, the presence or absence of the requisite Bid document fee and such other details in brief as the purchaser, at its discretion, may consider appropriate will be announced at the opening. Bids that are not opened and read out at bid opening shall not be considered further for evaluation irrespective of the circumstances. Withdrawn bids shall be returned unopened to the bidders.
- 18.3 Non-submission of bid security by any bidder will render the bid invalid and such bidder's bid will not be opened.

#### 19. CLARIFICATION OF BIDS

To assist in the examination, evaluation and comparison of bids, the purchaser may, at its discretion ask the bidder for the clarification of its bid. The request for the clarification and the response shall be in writing by letter or e-Mail. However, no post bid clarification at the initiative of the bidder shall be entertained.

#### 20. EVALUATION OF TECHNICAL BIDS

- 20.1 Purchaser shall evaluate the bids to determine whether they are complete, whether required sureties have been furnished, whether the documents have been properly signed and whether the bids are generally in order.
- 20.2 The Purchaser will determine the substantial responsiveness of each bid to the Bid Document. For the purposes of these clauses, a substantially responsive bid is one which confirms to all the terms and conditions of the Bid Documents without material deviations.

The purchaser's determination of bid's responsiveness shall be based on the contents of the bid itself without recourse to extrinsic evidence.

- 20.3 A bid, determined as substantially non-responsive will be rejected by the purchaser and shall not subsequent to the bid opening be made responsive by the bidder by correction of the non- conformity.
- 20.4 The Purchaser may waive any minor infirmity or non-conformity or irregularity in a bid which doesn't constitute a material deviation, provided such waiver doesn't prejudice or affect the relative ranking of any bidder.

#### 21. OPENING OF PRICE BIDS BY PURCHASER

- 21.1. The price bid of the responsive bidders who are qualified in technical bids will only be considered for price bid opening. The date and time of price bid opening will be intimated to the qualified bidder separately.
- 21.2 The purchaser will open the price bid in the presence of eligible Bidder's representatives who choose to attend, in the HLL Lifecare Limited ,Thiruvananthapuram
- 21.3. The price bids of unqualified bidders will be returned unopened to the bidders.

#### 22. EVALUATION OF PRICE BIDS

- 22.1 Arithmetical errors shall be rectified on the following basis. If there is a discrepancy between the unit price and total price that is obtained by multiplying the unit price and quantity, the unit price shall prevail and the total price shall be corrected by the purchaser. If there is a discrepancy between words and figures, the amount in words shall prevail. If the supplier does not accept the correction of the errors, his bid shall be rejected.
- 22.2 The evaluation of bids shall be done on the price of the goods and services offered inclusive of Levies & Taxes as indicated in col.13 of the Price Schedule in Section VII Part II of the Bid Document
- 22.3 The total CAMC prices of all the locations mentioned in IFB will be taken together for evaluation and the L1 bidder will be determined accordingly.

#### 23. REJECTION OF BIDS

- 23.1 The bids are liable for rejection if
  - (i) The bid is not accompanied with Bid security
  - (ii) The bid with conditional / deviation/ambiguas clauses.
  - (iii) The bid has partial items quoted.
  - (iv) The bid is submitted after the deadline of submission
  - (v) Non submsiion. of necessary supporting documents.

### 24. CONTACTING THE PURCHASER

- 24.1 No bidder shall try to influence the Purchaser on any matter relating to its bid, from the time of the bid opening till the time the contract is awarded.
- Any effort by a bidder to modify his bid or influence the purchaser in the purchaser's bid evaluation, bid comparison or contract award decision shall result in the rejection of the bid.

#### F. AWARD OF CONTRACT

#### 25. PLACEMENT OF ORDER

The Purchaser shall consider the placement of Purchase / Work orders for CAMC only on the first lowest responsive bidder who is technically and commercially qualified. The purchaser has the right to place single or multiple Purchase / Work Orders on the successful bidder based on the discretion of the purchaser.

#### 26. PURCHASER'S RIGHT TO VARY QUANTITIES

HLL will have the right to increase or decrease up to 30% of the quantity of services specified in the schedule of requirements in each location without any change in the unit price or other terms and conditions at the time of award of contract as well as during the period of contract.

#### 27. PURCHASER'S RIGHT TO ACCEPT ANY BID AND TO REJECT ANY OR ALL BIDS

The Purchaser reserves the right to accept or reject any bid, and to annul the bidding process and reject all bids, at any time prior to award of contract without assigning any reason whatsoever and without thereby incurring any liability to the affected bidder or bidders on the grounds of purchaser's action.

#### 28. SIGNING OF CONTRACT / SERVICE LEVEL AGREEMENT

The issue of Purchase / Work order shall constitute the award of contract on the bidder. On receipt of Notification of Award by the contractor, a contract form in the format given in **Section VII** and a Service Level Agreement (SLA) shall be submitted within 10 days from receipt of the order. The format of SLA shall be issued to the successful bidder after the placement of the Work Order

#### 29. ANNULMENT OF AWARD

Failure of the successful bidder to comply with the requirement of clause 27 shall constitute sufficient ground for the annulment of the award and the forfeiture of the bid security in which event the Purchaser may make the award to any other bidder at the discretion of the purchaser or call for new bids.

# Section III. General Conditions of Contract

#### **GENERAL CONDITIONS OF CONTRACT**

#### 1. APPLICATION

The following general conditions shall apply in contracts made by the purchaser for the maintenance of Computers and peripherals through Comprehensive Annual Maintenance Contract.

#### 2. STANDARDS

The services performed under this contract shall conform to the standards prescribed in the Technical Specifications mentioned in Section VI.

#### 3. PATENT RIGHTS

The supplier shall indemnify the purchaser against all third-party claims of infringement of patent, trademark or industrial design rights arising from use of the goods or any part thereof.

#### 4. SPARES

The supplier shall be required to replace all defective parts, other than the items mentioned in clause 1c of Special Conditions of Contract, at free of cost to the purchaser. The parts replaced will either be of the same specification or higher.

#### 5. PAYMENT TERMS

- 5.1 Payment will be released in 4 installments on successful completion of the contractual obligation for the relevant three months period. For claiming this payment the following documents are to be submitted.
  - (i) Three copies of Invoice with clearly mentioning the GST and PAN of Purchaser and contractor.
  - (ii) Reports on the preventive maintenance carried out during the Period.
  - (iii) Monthly report on the break down maintenance carried out during the period.
  - (iv) Report on Uptime efficiency of systems for the period.
- 5.2 The payment will be released either from Corporate and Registered office, Poojappura, Thiruvananthapuram or from the respective locations/office
- 5.3 The details of billing address locations with GST numbers shall be shared with the successful bidder while placing the Work Order.
- 5.4 The invoices with necessary reports should be submitted on or before 5<sup>th</sup> of the month of every quarter.

#### 6 SECURITY DEPOSIT

The successful bidder shall furnish Security Deposit equivalent to **3%** of the total value of work order in the form of Performance Bank guarantee (PBG), issued by a Nationalized Bank valid up to entire CAMC period. Security Deposit shall be submitted within 10 days of the award of the Work Order. The PBG shall be released after successful completion of CAMC. However the purchaser has the right to revoke the PBG as a whole or proportionately in the case of breach of contract.

#### 7. PRICES

- (a) In the case of revision of Statutory Levies/Taxes during the finalization period of tender, the Purchaser reserves the right to ask for reduction in the prices.
- (b) Basic prices for all the items once fixed will remain valid during the CAMC period.

#### 8. CHANGES IN PURCHASE ORDERS

The purchaser may, at any time, by a written order given to the contractor, make changes within the general scope of the contract.

### 9. DELAYS IN THE SUPPLIER'S PERFORMANCE

Delay by the Contractor in the performance of its contractual obligations shall render the Supplier liable to any or all of the following sanctions:

Imposition of liquidated damages and/or termination of the contract for default.

#### 10. FORCE MAJEURE

- 10.1 If, at any time, during the continuance of this contract, the performance in whole or in part by either party of any obligation under this contract is prevented or delayed by reasons of any war or hostility, acts of the public enemy, civil commotion, sabotage, fires, floods, explosions, epidemics, quarantine restrictions, strikes, lockouts or act of God (hereinafter referred to as events) provided notice of happenings of any such eventuality is given by either party to the other within 21 days from the date of occurrence thereof, neither party shall by reason of such event be entitled to terminate this contract nor shall either party have any claim for damages against other in respect of such non-performance or delay in performance, and deliveries under the contract shall be resumed as soon as practicable after such an event come to an end or cease to exist, and the decision of the Purchaser as to whether the deliveries have been so resumed or not shall be final and conclusive. Further that if the performance in whole or part of any obligation under this contract is prevented or delayed by reasons of any such event for a period exceeding 60 days, either party may, at its option, terminate the contract.
- 10.2 Provided, also that if the contract is terminated under this clause, the Purchaser shall be at liberty to take over from the Supplier at a price to be fixed by the purchaser, which shall be final, all unused, undamaged and acceptable materials, bought out components and stores in course of manufacture which may be in possession of the Supplier at the time of such termination or such portion thereof as the purchaser may deem fit, except such materials, bought out components and stores as the Supplier may with the concurrence of the purchaser elect to retain.

#### 11. TERMINATION FOR DEFAULT

The Purchaser may, without prejudice to any other remedy for breach of contract, by written notice of default prior to one month, sent to the supplier, terminate this contract in whole or in part

- a) If the supplier fails to deliver service within the time period(s) specified in the contract, or any extension thereof granted by the purchaser
- b) if the supplier fails to perform any other obligation(s) under the Contract

#### 12. TERMINATION FOR INSOLVENCY

The Purchaser may at any time terminate the Contract by giving written notice to the Supplier, without compensation to the supplier. If the supplier becomes bankrupt or otherwise insolvent as declared by the competent court provided that such termination will not prejudice or affect any right of action or remedy, which has accrued or will accrue thereafter to the purchaser.

#### 13. INDEMNITY

The selected bidder shall indemnify purchaser and be liable for loss which may arise out of maintenance activities carried out by them. The total liability of the selected bidder under the contract shall not exceed the total order value placed on the said supplier/contractor.

#### 14. RESOLUTION OF DISPUTE

- 14.1 The purchaser and the supplier shall make every effort to resolve amicably by direct informal negotiation any disagreement or dispute arising between them under or in connection with the Contract.
- 14.2 If, after thirty (30) days from the commencement of such informal negotiations, the purchaser and the supplier have been unable to resolve amicably a contract dispute either party may require that the dispute be referred for resolution to the Indian Arbitration by Indian Council of Arbitration in accordance with the Arbitration & Reconciliation Act 1996 with latest amendments if any.
- 14.3 Any dispute arising out of the tender/bid document/ evaluation of bids/issue of purchase order shall be subject to the jurisdiction of the competent court at Thiruvananthapuram only.

# Section IV. Special Conditions of the Contract

#### PERIOD OF THE CONTRACT

The Period of the contract is for the period of one (1) year: 01.04.2022 - 31.03.2023

#### 1. SCOPE OF SERVICE

The successful bidder has to provide the following services to keep the equipments covered under the contract in satisfactory working order.

- a. The computers and other peripherals under CAMC shall be affixed with the contractor's label / sticker for identification purpose.
- b. All the parts of the systems and peripherals shall be replaced at free of cost in case of any defects during the period of CAMC.
- The following consumable items / components are not required to be replaced by the contractor.
  - i. Cartridges /Toner /Drum kit of inkjet/LaserJet printers/plotters
  - ii. Printer Ribbons of Dot Matrix Printer
  - iii. Battery for UPS and Laptop computer
  - iv. Printer Heads of Dot Matrix/Inkjet/Inktank Printers and Plotter
  - v. Medias like floppy, CD, DVD.
  - vi. Plastic / Metal /Rubber parts
  - vii. Components damaged due to natural calamity.

#### d. Preventive maintenance:

- (i) Should be carried out in every 3 months.
- (ii) Should be done as per the schedule provided by the purchaser.
- e. During the preventive maintenance service the following activities shall be carried out
  - (i) Cleaning the external parts like cabinet, monitor, keyboard, mouse etc.
  - (ii) Cleaning of display and keypad and checking the battery and adapter of Laptop Computer.
  - (iii) Tuning of Operating System (cleaning of temp files etc)
  - (iv) Run scandisk utility to check the hard disk.
  - (v) Check for proper functioning of CD/DVD drives.
  - (vi) Lubricate moving parts in the case of printers.
  - (vii) Cleaning the internal components of the cabinet and printer.
  - (viii) Check the output voltages and battery conditions of the Offline UPS.
  - (ix) Check for viruses and latest security updates of Antivirus system. Updated version of antivirus utility will be provided by the purchaser.
- f. All operating system / application software required for the installation/ modification/ upgradation will be provided by the purchaser only. No external such sources will be entertained under any circumstances.
- g. Breakdown maintenance will include the following activities.
  - i. Diagnose the hardware / software faults
  - ii. Rectify hardware/software faults
  - iii. Replace defective parts if required
  - iv. Update of OS Software periodically if required
- h. If the defective item is taken for contractor's site for service in the case of failure in rectifying the problem at purchaser's site, an item which technically comprises the defective item (equivalent or higher) should be provided within one working day after informing the problem. The defective item should be returned after service within 7 (Seven) days.
- If the party is not able to repair the faulty items within 1 (One) month, the same will be repaired by the purchaser and the cost incurred will be deducted from the charges for CAMC during that period

- j. In the event of formatting the hard disk drive the representative of the contractor should ensure that whether the data backup has been done properly. This can be ensured with the users also.
- k. All replaced items should be of the same make of the faulty items and the quality of the replaced item is subjected to the inspection by the Purchaser.
- I. If any hardware item particularly printer, scanner encounters the repeated problems even after repairs for more than 3 (three) occurrences, the whole item should be replaced.
- m. The call registers with full details of preventive and break down calls attended, spares replaced should be maintained at each location and it is subjected to inspection by the purchaser. However these details for HCS/RBD offices, HLL Management Academy shall be maintained at Corporate and Regd office. Thiruvananthapuram, for Balaramapuram it shall be maintained at Peroorkada Factory, Thiruvananthapuram, The terms and conditions should not be affected in the case of following
  - i. Shifting of systems and peripherals under CAMC within HLL offices and factories in Kerala.
  - ii. Replacing or upgrading some of the parts of the items under CAMC based on purchaser's need.
- n. Service Call Report / Preventive maintenance report/ Break down maintenance report/Uptime effeiciency report, verified and signed by the representative of purchaser at corresponding location, should be submitted separately along with invoices.
- o. The contractor's performance shall be periodically reviewed by the purchaser and hence the review meeting with the contractor's representative shall be held at least once in a quarter at purchaser's office.
- p. Breakdown calls should be attended within 2-4 hours of intimation at the locations where resident engineers are not positioned.
- q. The following IT hardware items with configuration, suitable to current working standards, comprising all accessories shall be placed as stand by (impressed spare) at purchaser's site for exigency.

| SI.No | Unit   | Description of the item                                                                                                    | Quantity                                                                     |
|-------|--------|----------------------------------------------------------------------------------------------------|------------------------------------------------------------------------------|
| 1     | HLLCHO | Desktop Computers Laptop Computer LaserJet Printer Multifunction printer (Laser Jet) Scanner Blower 500 GB Portable External HDD | : 4 Nos.<br>: 3 Nos.<br>: 2 Nos.<br>: 1 Nos<br>: 1 No.<br>: 1 No.<br>: 1 No. |
| 2     | HLLPFT | Desktop Computer Laptop Computer LaserJet Printer Dot matrix Printer Blower 500 GB Portable External HDD                         | : 5 Nos.<br>: 1 No.<br>: 2 Nos<br>: 1 No<br>: 1 No.<br>: 1 No.               |
| 3     | HLLAFT | Desktop Computer LaserJet Printer Scanner Blower 500 GB Portable External HDD                                                    | : 2 Nos.<br>: 2 Nos<br>: 1 No.<br>: 1 No.<br>: 1 No.                         |
| 4     | HLLKFC | Desktop Computer<br>LaserJet Printer                                                                                             | : 1 No<br>: 1 No.                                                            |

#### MINIMUM TECHNICAL SPECIFICATIONS OF THE REQUIRED STANDBY ITEMS

**Desktop Computer:** Intel Core i3 Processor, 2 GB RAM, 320/500 GB HDD, DVD Drive, 10/100/1000 ENC, Windows 7/8/10 Professional OS

**Laptop Computer:** Intel Core i3 Processor, 4 GB RAM, 320/500 GB HDD, DVD Writer, Keyboard, 10/100/1000 ENC, Integrated Bluetooth, Integrated Mic with speakers, Integrated webcam, Wireless LAN. Windows 7/8/10 Professional OS

Laserjet Printer: A4, 20 PPM (min)., USB and Network connectivity, Duplexing (Automatic)

Multifunction LaserJet Printer (Print/Copy/Scan): A4, Monochrome, 20PPM (Min) USB and Network Connectivity, Duplexing (Automatic)

**Scanner :** A4,Flatbed and USB Connectivity

\* All standby printers should be of same make and model of any of the item under CAMC at the respective locations to make of ease of Cartridge/Toner maintenance. The inventory of standby items should be maintained as per the list at the respective locations for the entire CAMC period.

#### 2. PERIOD OF MAINTENANCE SERVICE AVAILABILITY

Maintenance Service shall be rendered by the contractor from 9:00 Hrs to 18:00 Hrs on all working days of HLL, but on demand the contractor is supposed to render their service beyond 18:00 Hrs and even holidays also if required. So the contractor should make the arrangements to provide the service support in the above-mentioned timings without any additional charges.

#### 3. MAINTENANCE OF LOG

A log / register shall be maintained at the locations as mentioned in this document to record faults/failures, replacement of spares etc in the hardware resources indicating therein the date and time at which the fault has been reported and the date and time at which in the system has been put back into operation.

#### 4. POSITIONING OF FULL TIME RESIDENT SERVICE ENGINEERS

a) The contractor shall post competent full time resident service engineers who are having good experience (minimum two years experience in maintenance and trouble shooting of computers, printers and other peripherals) during the period of the contract at each location (HLLCHO, HLLPFT and HLLAFT). The posted person should be in the payroll of the contractor's firm. The persons allocated for this purpose should be technically competent enough to rectify the problems at purchaser's site. The detailed CVs of the list of service engineers have to be submitted along with the Technical Bid. The number of full time resident service enginners to be posted in each locations as follows,

HLLCHO: 2 HLLPFT: 1 HLLAFT: 1

- b) One of the two Service Engineers posted at HLLCHO is responsible for the maintenance of Hardware resources available at HCS/RBD offices and HLL Management Academy, Thiruvananthapuram also. Service Engineer posted at HLLPFT is responsible for the maintenance of Hardware resources available at Balaramapuram.
- c) Contractor shall furnish the list of service engineers for the above mentioned purpose. Only these service engineers identified will be allowed to attend the job in case of award of the contract. Any Service Engineer other than from the list shall be posted only after the prior permission from the Purchaser only
- d) The Resident Service Engineers posted at the respective locations should be provided with necessary tool kits, cleaning agents etc individually to carry out of service / maintenance activities.

- e) The performance of the Resident Service Engineers shall be monitored and the purchaser reserves the right to ask for the change of person if the performance is not found satisfactory.
- f) HLL shall not be liable in respect of any damages or compensation payable in respect of or in consequence of any accident or injury to any workman or any other person in the employment of the contractor and the contractor shall indemnify against all such damages and compensation and against all claims, demands, proceedings, costs, charges and expenses, whatsoever in respect or in relation thereof

#### 5. ATTENDANCE OF RESIDENT SERVICE ENGINEER

An attendance register shall be kept at respective location for marking the attendance of the resident service engineers. In case of the absence of the regular service engineers, another service engineer from the list of service engineers shall attend the job.In the case of absent of the resident engineer, an amount of Rs.600 (Rupees Six Hundred only) per day per engineer will be deducted as penalty and the same will be deducted from the invoices of the qurterly payment of the respective location.

#### 6. <u>UPTIME OF SYSTEMS</u>

The contractor should guarantee to maintain an uptime of system under CAMC at each location during each quarter.

#### 7. PENALTY FOR DOWNTIME:

The defective item shall be repaired / replaced within 1 (One) day upon registering the complaint by Email/Telephone/In person. In case the contractor fails to meet the above, penalty will be calculated as follows:

- a) If a standby item with equal or higher specifications is not provided beyond 1 (One) day and before 5 (Five) days (from the receipt of complaint), the penalty shall be 5 % per day of the total charges of the CAMC of the item concerned.
- b) If a standby item with equal or higher specifications is not provided beyond 5 (Five) days, the penalty shall be 10% per day of the total charges of the AMC of the item concerned.
- c) In the event of a standby item with equal or higher specifications is provided, no penalty shall be levied for a period of 10 (Ten) days from the date of complaint. In case, the system is not returned duly rectifying the fault within 10 (Ten) days, the penalty shall be 5 % per day of the total charges of the CAMC of the item concerned.

The penalty charges shall be deducted while releasing the payment for the respective quarter or from the security deposit.

#### 8. STOCK OF SPARE PARTS

The contractor shall maintain a stock of spare equipment/accessories parts of qualities as may deem necessary to him to next obligations under the contract, and shall maintain an upto date record. Such necessary spares should be maintained at their ofices at Thiruvananthapuram and Kochi.The same shall be liable for inspection by the purchaser.

#### 9. TERMINATION OF CONTRACT

If the purchaser is not satisfied with the performance of the contract during CAMC, Contract will be terminated during its currency after giving 1(One) month prior notice to the contractor. The payment towards the CAMC shall be paid on pro rata basis till the date of termination of CAMC services after realising the penalty if any as per the terms and conditions. The security deposit (PBG) will also be revoked as whole of proportionately as per the discretion of the purchaser. The contractor shall ensure that all the items are in good working condition and are with full configuration while handing over before the end of the CAMC period or upon termination of contarct.

# Section V Schedule of Requirements

## **Schedule of Requirements**

| SI.<br>No. | Location<br>Code                                                                       | Address of<br>Location                                                                                                    | Unit | No. of PCs<br>and<br>*accessories |
|------------|----------------------------------------------------------------------------------------|----------------------------------------------------------------------------------------------------|------|-----------------------------------|
| 1          | HLLCHO                                                                                 | HLL Lifecare Limited, Corporate<br>and Registered Office, HLL<br>Bhavan, Poojappura,<br>Thiruvananthapuram - 695012                                                                               | Sets | 316                               |
| 2          | HLLPFT                                                                                 | HLL Lifecare Limited, Peroorkada factory, Peroorkada, TVPM – 695005. HLL Lifecare Ltd, Ward No: XVIII, Building No: 849, Trivandrum Spinning Mill Premises, Balaramapuram P.O, Thiruvananthapuram | Sets | 384                               |
| 3          | HLLAFT                                                                                 | HLL Lifecare Limited, Akkulam<br>Plant, Sreekaryam.P.O,<br>Thiruvananthapuram – 695 017                                                                                                    | Sets | 160                               |
| 4          | HLLKFC                                                                                 | HLL Lifecare Ltd,<br>Kakkanadu Factory Cochin,<br>Plot No: 16/A/1,<br>Cochin special Economic Zone,<br>Kakkanadu, Kochi-682037                                                                    | Sets | 69                                |
| 5          | HLLIFC                                                                                 | HLL Lifecare Limited Plot No.1,Rubber Park, Irapuram,Kunnathunada, Ernakulam - 683541                                                                                                    | Sets | 51                                |
| 6          | НМА                                                                                    | HLL Management Academy,<br>T.C.4/1607(1) & 4/1607(2),<br>Keston Road, Kowdiar P.O,<br>Thiruvananthapuram – 695003                                                                                 | Sets | 37                                |
| 7. Re      | tail Business Division                                                                 | - RBD                                                                                                    |      |                                   |
| 7.1        | HLL Pharmacy -<br>Medical College<br>Hospital,<br>Thiruvananthapuram                   | HLL Pharmacy, Old Blood bank Building Medical College Hospital, Thiruvananthapuram.                                                                                                    | Sets | 29                                |
| 7.2        | HLL Pharmacy -<br>HLLPFT Annexe,<br>Peroorkada                                         | HLL Pharmacy, HLL Lifecare<br>Limited, Peroorkada factory,<br>Peroorkada, TVPM- 695005                                                                                                    | Sets | 4                                 |
| 7.3        | HLL Pharmacy & Opticals - Regional Institute of Ophthalmology(RIO), Thiruvananthapuram | HLL Pharmacy & Opticals -<br>Regional Institute of<br>Ophthalmology (RIO), General<br>Hospital, TVPM-695035                                                                                       | Sets | 15                                |
| 7.4        | AMRIT Pharmacy,<br>TVPM                                                                | AMRIT Pharmacy, Peroorkada, TVPM                                                                                                    | Sets | 3                                 |
| 7.5        | AMRIT Pharmacy,<br>TVPM                                                                | AMRIT Pharmacy, Akkulam, TVPM                                                                                                    | Sets | 4                                 |
| 7.6        | RBD Depot, TVPM                                                                        | RBD Depot, Pangamoodu, TVPM                                                                                                    | Sets | 4                                 |

|       |                                                                               | ID TOTAL                                                                                                    |      | 1279 |
|-------|-------------------------------------------------------------------------------|----------------------------------------------------------------------------------------------------|------|------|
|       |                                                                               | TOTAL                                                                                                    | Sets | 127  |
| 8.6   | Hindlabs MRI Centre<br>- MCH, Alappuzha                                       | Hindlabs MRI Centre,<br>Govt. Medical College Hospital,<br>Vandanam (PO), Alappuzha,                            | Sets | 9    |
| 8.5   | Hindlabs MRI Centre<br>- MCH, Kottayam                                        | Hindlabs MRI Centre<br>Govt. Medical College Hospital,<br>Gandhi Nagar (PO), Kottayam,                          | Sets | 13   |
| 8.4   | Hindlabs MRI Centre<br>- MCH,Thrissur                                         | Hindlabs MRI Centre,<br>Govt.Medical College Hospital,<br>Medical College P.O,<br>Mulankunnathukavu, Thrissur   | Sets | 13   |
| 8.3   | Hindlabs Dignostic<br>Lab -<br>MCH,Kozhiokode                                 | Hindlabs Dignostic Lab -<br>MCH,Kozhiokode                                                                      | Sets | 25   |
| 8.2   | Hindlabs MRI<br>Center, TVPM                                                  | Hindlabs MRI Center, SAT<br>Hospital, TVPM                                                                      | Sets | 17   |
| 8.1   | Hindlabs Diagnostic<br>and Speciality Clinic<br>- TRIDA<br>Complex,Trivandrum | Hindlabs Diagnostic Center and Polyclinic, TRIDA Center, Sopanam Complex, Medical College Junction, TVPM-695011 | Sets | 50   |
| 8. He | alth Care Services Div                                                        |                                                                                                    | 1    |      |
|       |                                                                               | TOTAL                                                                                                    | Sets | 135  |
| 7.14  | HLL Pharmacy –<br>Hindlabs, TVPM                                              | HLL Pharmacy – Hindlabs,<br>TRIDA, TVPM                                                                         | Sets | 4    |
| 7.13  | HLL Pharmacy –<br>MCH, Kollam                                                 | HLL Pharmacy – MCH, Kollam                                                                                      | Sets | 4    |
| 7.12  | HLL Pharmacy –<br>MCH, Alappuzha                                              | HLL Pharmacy – MCH,<br>Alappuzha                                                                                | Sets | 10   |
| 7.11  | HLL Pharmacy –<br>MCH, Thrissur                                               | HLL Pharmacy – MCH, Thrissur                                                                                    | Sets | 12   |
| 7.10  | HLL Pharmacy - GH,<br>Kannur                                                  | HLL Pharmacy and Opticals, District Hospital, Kannur                                                            | Sets | 9    |
| 7.9   | HLL Pharmacy -<br>MCH, Kozhikode                                              | HLL Pharmacy, Kozhikode<br>Medical College Hospital,<br>Kozhikode                                               | Sets | 16   |
| 7.8   | HLL Pharmacy - GH,<br>Kalamassery,<br>Ernakulam                               | HLL Pharmacy - GH,<br>Kalamassery, Ernakulam                                                                    | Sets | 12   |
| 7.7   | HLL Pharmacy - GH,<br>Pathanamthitta                                          | HLL Pharmacy, Building<br>30/1833,Firstfloor, Block A<br>General Hospital T.K Road<br>Pathanamtitta - 689645    | Sets | 9    |

<sup>\*</sup>This includes printers, UPS and other accessories installed along with Desktop/Laptop computer.

# Section VI. Technical Specifications

## 1. Registered & Corporate Office, Poojappura, Thiruvananthapuram (HLLCHO)

| SI.<br>No. | Item Description                                                                                                    | Qty |
|------------|----------------------------------------------------------------------------------------------------|-----|
|            | DESKTOP COMPUTERS                                                                                                    |     |
| 1          | LENOVO THINK CENTER Intel Core i3-2100 processor(3.1 GHz), Intel 6Series Chipset MB, 2 GB DDR3 RAM, 500 GB HDD, 1000 Mbps LAN, DVD RW, 18.5" TFT Monitor, Keyboard, Optical Mouse, Windows 7 Professional 32 Bit.                                                | 9   |
| 2          | LENOVO THINK CENTER Intel Core i3-2100 processor(3.1 GHz), Intel 6Series Chipset MB, 6 GB DDR3 RAM, 500 GB HDD, 1000 Mbps LAN, DVD RW, 18.5" TFT Monitor, Keyboard, Optical Mouse, Windows 7 Professional 32 Bit.                                                | 1   |
| 3          | HP ALL IN ONE PC PRO ONE 400 Intel Pentium®CPU G3220T 2.6GHZ,4GBRAM,500 GB HDD,19.5"Display.USB Key Board,USB Optical Mouse,Windows 7 Professional                                                                                                    | 2   |
| 4          | HP dx7380 Desktop Computer Intel Core 2 Duo 4500 @ 2.2 GHz Processor, 2 GB DDR2 RAM, 160 GB 7200 rpm SATA HDD, DVD Writer , HP L1706 17" TFT Colour Monitor, HP Keyboard, HP Optical Scroll Mouse, 10/100/1000 onboard LAN, Windows Vista Business OS            | 5   |
| 5          | HP P3090 MT Desktop Computer Intel Pentium Dual Core E5400 @ 2.70 GHz, 2 GB DDR3 RAM, 250 GB SATA HDD, DVD RW, 18.5 " TFT Monitor, 10/100 mbps LAN, Keyboard, optical Scroll Mouse, Windows 7 Home Premium OS, Creative Stereo Speakers                          | 1   |
| 6          | HP Elite 7100MT PC Intel Core i3 550 @ 3.20 GHz, 4 GB DDR3 RAM, 500 GB SATA HDD, ATI Radeon HD 5450 1GB Graphics Card, DVD Writer, Dell IN2030 20" LED Monitor, HP Keyboard, HP Optical Scroll Mouse,10/100/1000 onboard LAN, Windows 7 Professional OS          | 1   |
| 7          | HP P2 1401 Intel Core i3 220 cpu @2.80 Ghz,6GB DDR3RAM,500GB HDDDVD Writer, HP 18.5" LCD Colour Monitor, HP Keyboard, HP Optical Scroll Mouse, 10/100/1000 onboard LAN, Windows 7 Professional OS                                                                | 2   |
| 8          | HP Compaq dx2480,2280 Business PC Intel Core 2 Duo @ 2.8 GHz / 2.93 GHz, 2 GB DDR2 RAM, 160 GB HDD, DVD ROM Drive/ DVD Writer, 17"/18.5" LCD Colour Monitor, HP Keyboard, HP Optical Scroll Mouse, 10/100/1000 onboard LAN, Windows Vista Business OS (licensed) | 10  |
| 9          | HP Pro 3090MT Business PC Intel Core 2 Duo E7600, E7500 @ 3.06 GHz, 2 GB DDR3 RAM, 320 GB HDD, DVD Writer, HP 18.5" LCD Colour Monitor, HP Keyboard, HP Optical Scroll Mouse, 10/100/1000 onboard LAN, Windows 7 Professional OS                                 | 36  |
| 10         | HP Pro 3090MT Business PC Intel Core 2 Duo E7600 @ 3.06 GHz, 4 GB DDR3 RAM, 320 GB HDD, DVD Writer, HP 18.5" LCD Colour Monitor, HP Keyboard, HP Optical Scroll Mouse, 10/100/1000 onboard LAN, Windows 7 Professional OS                                        | 9   |
| 11         | HP Pro 3090 MT Desktop Computer Intel Core 2 Duo E7500 @ 2.93 GHz, 3 GB DDR3 RAM, 160/320 GB SATA HDD, DVD RW, HP 18.5 "TFT Monitor, HP Keyboard, HP Optical Mouse, 10/100/1000 Mbps LAN, Windows 7 Professional OS                                              | 13  |
| 12         | HP PRO 3330 MICRO TOWER Intel Core i5 3470CPU 3.20 GHZ,6 GB DDR3 RAM ,1 TB HDD,WINDOWS 8.1 PRO 64 BITOS,HP WIRELESS KEY BOARD AND WIRELESS OPTICAL MOUSE                                                                                                    | 1   |
| 13         | HP 280 G1 MT BUSINESS PC INTEL CORE i34170 processor,8GB DDR3 RAM,500 GB HDD,21.5" LED MONITOR WINDOWS 8.1 OS                                                                                                    | 2   |
| 14         | HP 202G2 MT BUSINESS PC Intel Core i3 220 cpu @2.80 Ghz,4GB DDR3RAM,120 GB SATA SSD,500GB HDD,DVD Writer, HP 18.5" LCD Colour Monitor, HP Keyboard, HP Optical Scroll Mouse, 10/100/1000 onboard LAN, Windows 10 Professional OS                                 | 1   |
| 15         | HP COMPAQ DX 7400 Intel Core 2 Duo E7600 @ 3.06 GHz, 3 GB DDR3 RAM, 320 GB HDD, DVD Writer, HP 18.5" LCD Colour Monitor, HP Keyboard, HP Optical Scroll Mouse, 10/100/1000 onboard LAN, Windows 7 Professional OS                                                | 2   |
| 16         | HP Compaq 6300 Pro MT Desktop Computer                                                                                                    | 3   |

|    | Intel Core i3-3200 @ 3.30GHz, 2 GB DDR3 RAM, 500 GB SATA HDD, DVD RW, HP 18.5 " TFT Monitor, Keyboard, Optical Mouse, 10/100/1000 Mbps LAN, Windows 7 Professional OS                                                                                                    |    |
|----|----------------------------------------------------------------------------------------------------|----|
| 17 | HP Compaq 6200 Pro MT Desktop Computer Intel Core i3-2120 @ 3.30GHz, 2 GB DDR3 RAM, 500 GB SATA HDD, DVD RW, HP 18.5 " TFT Monitor, Keyboard, Optical Mouse, 10/100/1000 Mbps LAN, Windows 7 Professional OS                                                                                         | 1  |
| 18 | HP 406 G1: Intel Core i3 –4130, 3.4 GHz,4 GB DDR3/RAM,500GB SATA HDD, 18.5" LED Monitor, Keyboard and Optical mouse, Windows 8.1 Pro 64 Bit OS                                                                                                    | 4  |
| 19 | HCL Infiniti M A330 Pro PC Intel Core 2 Duo E7500 @ 2.93 GHz, 2 GB DDR3 RAM, 320 GB SATA HDD, DVD ROM Drive, HCL 18.5" TFT LCD Wide Colour Monitor, HCL Keyboard, HCL Optical Scroll Mouse, Windows 7 Professional OS                                                                                | 6  |
| 20 | HCL Infiniti M A380 TRU Desktop Computer Intel Core i3-2120 @ 3.30 GHz, 4 GB DDR3 RAM, 500 GB SATA HDD, DVD Writer, HCL 18.5" TFT LED Wide Monitor, HCL Keyboard, HCL Optical Scroll Mouse with pad, 10/100/1000 onboard LAN, Windows 7 Professional 64 bit licensed OS                              | 24 |
| 21 | HCL Infiniti M A380 TRU Desktop Computer Intel Core i3-2120 @ 3.30 GHz, 8 GB DDR3 RAM, 500 GB SATA HDD, DVD Writer, HCL 18.5" TFT LED Wide Monitor, HCL Keyboard, HCL Optical Scroll Mouse with pad, 10/100/1000 onboard LAN, Windows 7 Professional 64 bit licensed OS                              | 1  |
| 22 | HCL Infiniti M A380 TRU Desktop Computer Intel Core i3-2120 @ 3.30 GHz, 8 GB DDR3 RAM,2GB ASUS GT710 GRAPHICS CARD, 500 GB SATA HDD, DVD Writer, HCL 18.5" TFT LED Wide Monitor, HCL Keyboard, HCL Optical Scroll Mouse with pad, 10/100/1000 onboard LAN, Windows 7 Professional 64 bit licensed OS | 1  |
| 23 | Dell Optiplex 3010 Desktop PC Intel Core i3-3220 @ 3.30 GHz, 2 GB DDR3 RAM, 500 GB SATA HDD, DVD ROM Drive, Dell E1912Hc 19" LCD Monitor, Dell USB Keyboard, Dell USB Optical Scroll Mouse, 10/100/1000 onboard LAN, Windows 7 Professional OS                                                       | 4  |
| 24 | Dell Optiplex 360 Desktop computer Intel core 2 Duo E7400 @ 2.8 GHz, 2 GB DDR2 RAM, 160 GB 7200 rpm serial ATA HDD, DVD 8x Writer, Dell 17" TFT Digital Color Monitor, 10/100/1000 on board integrated Network, Dell Keyboard and Optical Mouse                                                      | 1  |
| 25 | DELL OPTIPLEX 7010 MT DESKTOP Intel Core i3 3220 3.30ghz ,8GB DDR 3 RAM,500gb HDD,20 inch display key board /optical mouse with USB ,1 seriel audio port for micro phone and head phone ,logitech web cam ,windows 8 OS                                                                              | 1  |
| 26 | DELL OPTIPLEX 9030 ALL IN ONE PC Intel Core i3 3220 3.30ghz ,8GB DDR 3 RAM,500gb HDD,20 inch display key board /optical mouse with USB ,1 seriel audio port for micro phone and head phone                                                                                                    | 1  |
| 27 | Dell OptiPlex 3070 Desktop computer, Intel core i3 processor with 4 GB RAM, 1TB HDD, Windows 10, 19" Monitor, Keyboard, Mouse                                                                                                    | 1  |
| 28 | Dell OptiPlex 3046 Desktop computer, Intel core i5 processor with 8 GB RAM, 1TB HDD, Windows 10, 19" Monitor, Keyboard, Mouse                                                                                                    | 1  |
| 29 | Dell Vostro Desktop computer, Intel core i3 processor with 8 GB RAM, 1TB HDD, Windows 10, 19" Monitor, Keyboard, Mouse                                                                                                    | 3  |
| 30 | Acer Veriton M200 H81 Desktop computer, Intel core i3 processor with 4 GB RAM, 1TB HDD, Windows 8.1, 19" Monitor, Keyboard, Mouse                                                                                                    | 1  |
| 31 | AcerVeriton M200 Q87 Desktop computer, Intel core i3 processor with 8 GB RAM, 1TB HDD, Windows 10, Keyboard, Mouse                                                                                                    | 1  |
| 32 | Acer Veriton IE3798K SERIES Desktop PC Intel Core 2 Duo E7500 @ 2.93 GHz, 2 GB DDR3 RAM, 320 GB SATA HDD, DVD ROM Drive, Acer 18.5" Wide TFT LCD Monitor, Acer Keyboard, Acer Optical Scroll Mouse with pad, 10/100/1000 onboard LAN, Windows 7 Professional OS                                      | 6  |
| 33 | ACER VERITON IC 5654 Intel Core i3-2120 @ 3.30 GHz, 2 GB DDR3 RAM, 500 GB SATA HDD, DVD Writer, Acer 19" LED Monitor, Acer Keyboard, Acer Optical Scroll Mouse, 10/100/1000 onboard LAN, Windows 7 Professional OS                                                                                   | 5  |
| 34 | Acer Veriton Desktop Computer M200 H81 Intel Core i3-4160 @ 3.30 GHz, 4 GB DDR3 RAM, 500 GB SATA HDD, DVD Writer, Acer 19" LED Monitor, Acer Keyboard, Acer Optical Scroll Mouse, 10/100/1000 onboard LAN, Windows 7 Professional 64 bit licensed OS                                                 | 6  |
| _  |                                                                                                    |    |

|     | <del>-</del>                                                                                                    |       |
|-----|----------------------------------------------------------------------------------------------------|-------|
|     | Acer Veriton Desktop Computer                                                                                                    |       |
|     | Intel Core i3-4170 @ 3.30 GHz, 4 GB DDR3 RAM, 500 GB SATA HDD, DVD Writer, Acer 19"                                                                                                    | 4     |
| 35  | LED Monitor, Acer Keyboard, Acer Optical Scroll Mouse, 10/100/1000 onboard LAN, Windows 7                                                                                                    |       |
|     | Professional 64 bit licensed OS                                                                                                    |       |
|     | ACER VERITON M2360 ALL IN ONE PC                                                                                                    | 9     |
| 36  | INTEL DUAL CORE G 3250 2GHZ, 4 GB DDR 3 RAM,1 TB HDD,DVD RW,19.5" Display USB                                                                                                    | 9     |
|     | Keyboard and USB Optical Mouse Windows 10 Pro OS                                                                                                    |       |
|     | ACER VERITON M 200H100 &110 series                                                                                                    |       |
| 37  | Intel Core i3 -6100, 4 GB DDR3 RAM,1TB SATA HDD,DVD WRITER,ACER 19" LED MONITOR                                                                                                    | 9     |
| 37  | Acer Keyboard, Acer Optical Scroll Mouse, 10/100/1000 onboard LAN, Windows 7 Professional                                                                                                    | 9     |
|     | 64 bit licensed OS                                                                                                    |       |
|     | ACER VERITON M 200H110                                                                                                    |       |
| 20  | Intel Core i3 -6100, 4 GB DDR3 RAM,1TB SATA HDD, <b>256 GB SSD</b> ,DVD WRITER,ACER 19"                                                                                                    | 4     |
| 38  | LED MONITOR Acer Keyboard, Acer Optical Scroll Mouse, 10/100/1000 onboard LAN,                                                                                                    | 1     |
|     | Windows 7 Professional 64 bit licensed OS                                                                                                    |       |
|     | ACER VERITON M 200 Q87                                                                                                    |       |
| 39  | Intel Core i3 -4160, 3.4 GHz, Intel H85 Chipset MB, 4GB DDR3 RAM, 500 GB SATA HDD,                                                                                                    | 3     |
| 39  | DVD Writer, Gigabit LAN, Keyboard, Optical Mouse, 18.5" LED Monitor, Windows 8.1                                                                                                    | 3     |
|     | Professional 64 bit OS                                                                                                    |       |
|     | ACER VERITON IC 5995 DESKTOP                                                                                                    |       |
| 40  | Intel Core i5-4460, 3.70 GHz4GB DDR3 RAM, 500 GB SATA HDD, DVD Writer, Gigabit LAN,                                                                                                    | 1     |
|     | Keyboard, Optical Mouse, 18.5" LED Monitor, Windows 8.1 Professional 64 bit OS                                                                                                    |       |
|     | ACER VERITON IC 6418K                                                                                                    |       |
| 41  | Intel Core i3 -6100, 3.70 GHz, Intel H85 Chipset MB, 4GB DDR3 RAM, 500 GB SATA HDD,                                                                                                    | 1     |
| 41  | DVD Writer, Gigabit LAN, Keyboard, Optical Mouse, 18.5" LED Monitor, Windows 8.1                                                                                                    | 1     |
|     | Professional 64 bit OS                                                                                                    |       |
|     |                                                                                                    |       |
|     | TOTAL                                                                                                    | 194   |
|     |                                                                                                    | 194   |
|     | TOTAL                                                                                                    | 194   |
| 4   | TOTAL<br>WORKSTATION                                                                                                    |       |
| 1   | TOTAL WORKSTATION HP Z210 CMT Workstation                                                                                                    | 194   |
| 1   | TOTAL  WORKSTATION  HP Z210 CMT Workstation Intel Xeon E31245 @ 3.30 GHz, 2 GB DDR3 RAM, 250 GB HDD, 4 channel SATA controller                                                                                                    |       |
| 1   | TOTAL  WORKSTATION  HP Z210 CMT Workstation Intel Xeon E31245 @ 3.30 GHz, 2 GB DDR3 RAM, 250 GB HDD, 4 channel SATA controller with RAID, DVD Writer, Nvidia Quadro 400 Graphics, 18.5" TFT Monitor, HP Keyboard, HP                                                                                                    |       |
| 1 2 | TOTAL  WORKSTATION  HP Z210 CMT Workstation Intel Xeon E31245 @ 3.30 GHz, 2 GB DDR3 RAM, 250 GB HDD, 4 channel SATA controller with RAID, DVD Writer, Nvidia Quadro 400 Graphics, 18.5" TFT Monitor, HP Keyboard, HP Optical Scroll Mouse, 10/100/1000 onboard LAN, Windows 7 Professional 64 bit OS  HP XW 6400 Workstation                                                                                                    | 1     |
|     | TOTAL  WORKSTATION  HP Z210 CMT Workstation Intel Xeon E31245 @ 3.30 GHz, 2 GB DDR3 RAM, 250 GB HDD, 4 channel SATA controller with RAID, DVD Writer, Nvidia Quadro 400 Graphics, 18.5" TFT Monitor, HP Keyboard, HP Optical Scroll Mouse, 10/100/1000 onboard LAN, Windows 7 Professional 64 bit OS                                                                                                    |       |
|     | TOTAL  WORKSTATION  HP Z210 CMT Workstation Intel Xeon E31245 @ 3.30 GHz, 2 GB DDR3 RAM, 250 GB HDD, 4 channel SATA controller with RAID, DVD Writer, Nvidia Quadro 400 Graphics, 18.5" TFT Monitor, HP Keyboard, HP Optical Scroll Mouse, 10/100/1000 onboard LAN, Windows 7 Professional 64 bit OS  HP XW 6400 Workstation Intel Xeon series 5100 processor, 4GB DDR3 RAM, 500 GB HDD, 4 channel SATA controller                                                                                                    | 1     |
|     | TOTAL  WORKSTATION  HP Z210 CMT Workstation Intel Xeon E31245 @ 3.30 GHz, 2 GB DDR3 RAM, 250 GB HDD, 4 channel SATA controller with RAID, DVD Writer, Nvidia Quadro 400 Graphics, 18.5" TFT Monitor, HP Keyboard, HP Optical Scroll Mouse, 10/100/1000 onboard LAN, Windows 7 Professional 64 bit OS  HP XW 6400 Workstation Intel Xeon series 5100 processor, 4GB DDR3 RAM, 500 GB HDD, 4 channel SATA controller with RAID, DVD Writer, Nvidia Quadro 400 Graphics, 18.5" TFT Monitor, HP Keyboard, HP                                                                                                    | 1     |
|     | TOTAL  WORKSTATION  HP Z210 CMT Workstation Intel Xeon E31245 @ 3.30 GHz, 2 GB DDR3 RAM, 250 GB HDD, 4 channel SATA controller with RAID, DVD Writer, Nvidia Quadro 400 Graphics, 18.5" TFT Monitor, HP Keyboard, HP Optical Scroll Mouse, 10/100/1000 onboard LAN, Windows 7 Professional 64 bit OS  HP XW 6400 Workstation Intel Xeon series 5100 processor, 4GB DDR3 RAM, 500 GB HDD, 4 channel SATA controller with RAID, DVD Writer, Nvidia Quadro 400 Graphics, 18.5" TFT Monitor, HP Keyboard, HP Optical Scroll Mouse, 10/100/1000 onboard LAN, Windows OS  TOTAL  LAPTOP COMPUTER                                                                                                    | 1     |
|     | TOTAL  WORKSTATION  HP Z210 CMT Workstation Intel Xeon E31245 @ 3.30 GHz, 2 GB DDR3 RAM, 250 GB HDD, 4 channel SATA controller with RAID, DVD Writer, Nvidia Quadro 400 Graphics, 18.5" TFT Monitor, HP Keyboard, HP Optical Scroll Mouse, 10/100/1000 onboard LAN, Windows 7 Professional 64 bit OS  HP XW 6400 Workstation Intel Xeon series 5100 processor, 4GB DDR3 RAM, 500 GB HDD, 4 channel SATA controller with RAID, DVD Writer, Nvidia Quadro 400 Graphics, 18.5" TFT Monitor, HP Keyboard, HP Optical Scroll Mouse, 10/100/1000 onboard LAN, Windows OS  TOTAL                                                                                                    | 1     |
|     | TOTAL  WORKSTATION  HP Z210 CMT Workstation Intel Xeon E31245 @ 3.30 GHz, 2 GB DDR3 RAM, 250 GB HDD, 4 channel SATA controller with RAID, DVD Writer, Nvidia Quadro 400 Graphics, 18.5" TFT Monitor, HP Keyboard, HP Optical Scroll Mouse, 10/100/1000 onboard LAN, Windows 7 Professional 64 bit OS  HP XW 6400 Workstation Intel Xeon series 5100 processor, 4GB DDR3 RAM, 500 GB HDD, 4 channel SATA controller with RAID, DVD Writer, Nvidia Quadro 400 Graphics, 18.5" TFT Monitor, HP Keyboard, HP Optical Scroll Mouse, 10/100/1000 onboard LAN, Windows OS  TOTAL  LAPTOP COMPUTER                                                                                                    | 1     |
| 2   | TOTAL  WORKSTATION  HP Z210 CMT Workstation Intel Xeon E31245 @ 3.30 GHz, 2 GB DDR3 RAM, 250 GB HDD, 4 channel SATA controller with RAID, DVD Writer, Nvidia Quadro 400 Graphics, 18.5" TFT Monitor, HP Keyboard, HP Optical Scroll Mouse, 10/100/1000 onboard LAN, Windows 7 Professional 64 bit OS  HP XW 6400 Workstation Intel Xeon series 5100 processor, 4GB DDR3 RAM, 500 GB HDD, 4 channel SATA controller with RAID, DVD Writer, Nvidia Quadro 400 Graphics, 18.5" TFT Monitor, HP Keyboard, HP Optical Scroll Mouse, 10/100/1000 onboard LAN, Windows OS  TOTAL  LAPTOP COMPUTER  Toshiba Portege R930 Laptop Computer                                                                                                    | 1 1 2 |
| 2   | TOTAL  WORKSTATION  HP Z210 CMT Workstation Intel Xeon E31245 @ 3.30 GHz, 2 GB DDR3 RAM, 250 GB HDD, 4 channel SATA controller with RAID, DVD Writer, Nvidia Quadro 400 Graphics, 18.5" TFT Monitor, HP Keyboard, HP Optical Scroll Mouse, 10/100/1000 onboard LAN, Windows 7 Professional 64 bit OS  HP XW 6400 Workstation Intel Xeon series 5100 processor, 4GB DDR3 RAM, 500 GB HDD, 4 channel SATA controller with RAID, DVD Writer, Nvidia Quadro 400 Graphics, 18.5" TFT Monitor, HP Keyboard, HP Optical Scroll Mouse, 10/100/1000 onboard LAN, Windows OS  TOTAL  LAPTOP COMPUTER  Toshiba Portege R930 Laptop Computer Intel Core i5-3210M @ 2.50 GHz, 4 GB DDR3 RAM, 500 GB HDD, DVD Writer, 13.3" WLED                                                                                                    | 1 1 2 |
| 2   | TOTAL  WORKSTATION  HP Z210 CMT Workstation Intel Xeon E31245 @ 3.30 GHz, 2 GB DDR3 RAM, 250 GB HDD, 4 channel SATA controller with RAID, DVD Writer, Nvidia Quadro 400 Graphics, 18.5" TFT Monitor, HP Keyboard, HP Optical Scroll Mouse, 10/100/1000 onboard LAN, Windows 7 Professional 64 bit OS  HP XW 6400 Workstation Intel Xeon series 5100 processor, 4GB DDR3 RAM, 500 GB HDD, 4 channel SATA controller with RAID, DVD Writer, Nvidia Quadro 400 Graphics, 18.5" TFT Monitor, HP Keyboard, HP Optical Scroll Mouse, 10/100/1000 onboard LAN, Windows OS  TOTAL  LAPTOP COMPUTER  Toshiba Portege R930 Laptop Computer Intel Core i5-3210M @ 2.50 GHz, 4 GB DDR3 RAM, 500 GB HDD, DVD Writer, 13.3" WLED Display, 802.11b/g/n WLAN, Bluetooth, Integrated Toshiba WebCam, 10/100/1000 LAN,                                                                                                    | 1 1 2 |
| 2   | TOTAL  WORKSTATION  HP Z210 CMT Workstation Intel Xeon E31245 @ 3.30 GHz, 2 GB DDR3 RAM, 250 GB HDD, 4 channel SATA controller with RAID, DVD Writer, Nvidia Quadro 400 Graphics, 18.5" TFT Monitor, HP Keyboard, HP Optical Scroll Mouse, 10/100/1000 onboard LAN, Windows 7 Professional 64 bit OS  HP XW 6400 Workstation Intel Xeon series 5100 processor, 4GB DDR3 RAM, 500 GB HDD, 4 channel SATA controller with RAID, DVD Writer, Nvidia Quadro 400 Graphics, 18.5" TFT Monitor, HP Keyboard, HP Optical Scroll Mouse, 10/100/1000 onboard LAN, Windows OS  TOTAL  LAPTOP COMPUTER  Toshiba Portege R930 Laptop Computer Intel Core i5-3210M @ 2.50 GHz, 4 GB DDR3 RAM, 500 GB HDD, DVD Writer, 13.3" WLED Display, 802.11b/g/n WLAN, Bluetooth, Integrated Toshiba WebCam, 10/100/1000 LAN, Fingerprint Sensor, Keyboard with touch pad, 6 cell Lithium-ion battery, Windows 7 Professional                                                                                                    | 1 1 2 |
| 2   | TOTAL  WORKSTATION  HP Z210 CMT Workstation Intel Xeon E31245 @ 3.30 GHz, 2 GB DDR3 RAM, 250 GB HDD, 4 channel SATA controller with RAID, DVD Writer, Nvidia Quadro 400 Graphics, 18.5" TFT Monitor, HP Keyboard, HP Optical Scroll Mouse, 10/100/1000 onboard LAN, Windows 7 Professional 64 bit OS  HP XW 6400 Workstation Intel Xeon series 5100 processor, 4GB DDR3 RAM, 500 GB HDD, 4 channel SATA controller with RAID, DVD Writer, Nvidia Quadro 400 Graphics, 18.5" TFT Monitor, HP Keyboard, HP Optical Scroll Mouse, 10/100/1000 onboard LAN, Windows OS  TOTAL  LAPTOP COMPUTER  Toshiba Portege R930 Laptop Computer Intel Core i5-3210M @ 2.50 GHz, 4 GB DDR3 RAM, 500 GB HDD, DVD Writer, 13.3" WLED Display, 802.11b/g/n WLAN, Bluetooth, Integrated Toshiba WebCam, 10/100/1000 LAN, Fingerprint Sensor, Keyboard with touch pad, 6 cell Lithium-ion battery, Windows 7 Professional OS, AC Power Adapter, Toshiba USB Optical Mouse U10.                                                                                                    | 1 1 2 |
| 1   | TOTAL  WORKSTATION  HP Z210 CMT Workstation Intel Xeon E31245 @ 3.30 GHz, 2 GB DDR3 RAM, 250 GB HDD, 4 channel SATA controller with RAID, DVD Writer, Nvidia Quadro 400 Graphics, 18.5" TFT Monitor, HP Keyboard, HP Optical Scroll Mouse, 10/100/1000 onboard LAN, Windows 7 Professional 64 bit OS  HP XW 6400 Workstation Intel Xeon series 5100 processor, 4GB DDR3 RAM, 500 GB HDD, 4 channel SATA controller with RAID, DVD Writer, Nvidia Quadro 400 Graphics, 18.5" TFT Monitor, HP Keyboard, HP Optical Scroll Mouse, 10/100/1000 onboard LAN, Windows OS  TOTAL  LAPTOP COMPUTER  Toshiba Portege R930 Laptop Computer Intel Core i5-3210M @ 2.50 GHz, 4 GB DDR3 RAM, 500 GB HDD, DVD Writer, 13.3" WLED Display, 802.11b/g/n WLAN, Bluetooth, Integrated Toshiba WebCam, 10/100/1000 LAN, Fingerprint Sensor, Keyboard with touch pad, 6 cell Lithium-ion battery, Windows 7 Professional OS, AC Power Adapter, Toshiba USB Optical Mouse U10.  Toshiba Satellite C 50-AP0010 Laptop computer                                                                                                    | 1 2 1 |
| 1   | TOTAL  WORKSTATION  HP Z210 CMT Workstation Intel Xeon E31245 @ 3.30 GHz, 2 GB DDR3 RAM, 250 GB HDD, 4 channel SATA controller with RAID, DVD Writer, Nvidia Quadro 400 Graphics, 18.5" TFT Monitor, HP Keyboard, HP Optical Scroll Mouse, 10/100/1000 onboard LAN, Windows 7 Professional 64 bit OS  HP XW 6400 Workstation Intel Xeon series 5100 processor, 4GB DDR3 RAM, 500 GB HDD, 4 channel SATA controller with RAID, DVD Writer, Nvidia Quadro 400 Graphics, 18.5" TFT Monitor, HP Keyboard, HP Optical Scroll Mouse, 10/100/1000 onboard LAN, Windows OS  TOTAL  LAPTOP COMPUTER  Toshiba Portege R930 Laptop Computer Intel Core i5-3210M @ 2.50 GHz, 4 GB DDR3 RAM, 500 GB HDD, DVD Writer, 13.3" WLED Display, 802.11b/g/n WLAN, Bluetooth, Integrated Toshiba WebCam, 10/100/1000 LAN, Fingerprint Sensor, Keyboard with touch pad, 6 cell Lithium-ion battery, Windows 7 Professional OS, AC Power Adapter, Toshiba USB Optical Mouse U10.  Toshiba Satellite C 50-AP0010 Laptop computer Intel Core i3 3rd Generation processor 2.4 Ghz, 2 GB RAM, 500 GB SATA HDD, DVD                                                                                                    | 1 2 1 |
| 1   | TOTAL  WORKSTATION  HP Z210 CMT Workstation Intel Xeon E31245 @ 3.30 GHz, 2 GB DDR3 RAM, 250 GB HDD, 4 channel SATA controller with RAID, DVD Writer, Nvidia Quadro 400 Graphics, 18.5" TFT Monitor, HP Keyboard, HP Optical Scroll Mouse, 10/100/1000 onboard LAN, Windows 7 Professional 64 bit OS  HP XW 6400 Workstation Intel Xeon series 5100 processor, 4GB DDR3 RAM, 500 GB HDD, 4 channel SATA controller with RAID, DVD Writer, Nvidia Quadro 400 Graphics, 18.5" TFT Monitor, HP Keyboard, HP Optical Scroll Mouse, 10/100/1000 onboard LAN, Windows OS  TOTAL  LAPTOP COMPUTER  Toshiba Portege R930 Laptop Computer Intel Core i5-3210M @ 2.50 GHz, 4 GB DDR3 RAM, 500 GB HDD, DVD Writer, 13.3" WLED Display, 802.11b/g/n WLAN, Bluetooth, Integrated Toshiba WebCam, 10/100/1000 LAN, Fingerprint Sensor, Keyboard with touch pad, 6 cell Lithium-ion battery, Windows 7 Professional OS, AC Power Adapter, Toshiba USB Optical Mouse U10.  Toshiba Satellite C 50-AP0010 Laptop computer Intel Core i3 3rd Generation processor 2.4 Ghz,2 GB RAM, 500 GB SATA HDD, DVD writer, 14" LED display, Wifi, camera, 6cell Li-ion battery, Windows 7 professional                                                                                                    | 1 2 1 |
| 1   | TOTAL  WORKSTATION  HP Z210 CMT Workstation Intel Xeon E31245 @ 3.30 GHz, 2 GB DDR3 RAM, 250 GB HDD, 4 channel SATA controller with RAID, DVD Writer, Nvidia Quadro 400 Graphics, 18.5" TFT Monitor, HP Keyboard, HP Optical Scroll Mouse, 10/100/1000 onboard LAN, Windows 7 Professional 64 bit OS  HP XW 6400 Workstation Intel Xeon series 5100 processor, 4GB DDR3 RAM, 500 GB HDD, 4 channel SATA controller with RAID, DVD Writer, Nvidia Quadro 400 Graphics, 18.5" TFT Monitor, HP Keyboard, HP Optical Scroll Mouse, 10/100/1000 onboard LAN, Windows OS  TOTAL  LAPTOP COMPUTER  Toshiba Portege R930 Laptop Computer Intel Core i5-3210M @ 2.50 GHz, 4 GB DDR3 RAM, 500 GB HDD, DVD Writer, 13.3" WLED Display, 802.11b/g/n WLAN, Bluetooth, Integrated Toshiba WebCam, 10/100/1000 LAN, Fingerprint Sensor, Keyboard with touch pad, 6 cell Lithium-ion battery, Windows 7 Professional OS, AC Power Adapter, Toshiba USB Optical Mouse U10.  Toshiba Satellite C 50-AP0010 Laptop computer Intel Core i3 3rd Generation processor 2.4 Ghz,2 GB RAM, 500 GB SATA HDD, DVD writer, 14" LED display, Wifi, camera, 6cell Li-ion battery, Windows 7 professional OS (licensed), AC Adapter.                                                                                                    | 1 2 1 |
| 1 2 | TOTAL  WORKSTATION  HP Z210 CMT Workstation Intel Xeon E31245 @ 3.30 GHz, 2 GB DDR3 RAM, 250 GB HDD, 4 channel SATA controller with RAID, DVD Writer, Nvidia Quadro 400 Graphics, 18.5" TFT Monitor, HP Keyboard, HP Optical Scroll Mouse, 10/100/1000 onboard LAN, Windows 7 Professional 64 bit OS  HP XW 6400 Workstation Intel Xeon series 5100 processor, 4GB DDR3 RAM, 500 GB HDD, 4 channel SATA controller with RAID, DVD Writer, Nvidia Quadro 400 Graphics, 18.5" TFT Monitor, HP Keyboard, HP Optical Scroll Mouse, 10/100/1000 onboard LAN, Windows OS  TOTAL  LAPTOP COMPUTER  Toshiba Portege R930 Laptop Computer Intel Core i5-3210M @ 2.50 GHz, 4 GB DDR3 RAM, 500 GB HDD, DVD Writer, 13.3" WLED Display, 802.11b/g/n WLAN, Bluetooth, Integrated Toshiba WebCam, 10/100/1000 LAN, Fingerprint Sensor, Keyboard with touch pad, 6 cell Lithium-ion battery, Windows 7 Professional OS, AC Power Adapter, Toshiba USB Optical Mouse U10.  Toshiba Satellite C 50-AP0010 Laptop computer Intel Core i3 3rd Generation processor 2.4 Ghz, 2 GB RAM, 500 GB SATA HDD, DVD writer, 14" LED display, Wifi, camera, 6cell Li-ion battery, Windows 7 professional OS (licensed), AC Adapter.  Thoshiba Satellite Pro B40-A14011                                                                              | 1 2 1 |
| 1 2 | TOTAL  WORKSTATION  HP Z210 CMT Workstation Intel Xeon E31245 @ 3.30 GHz, 2 GB DDR3 RAM, 250 GB HDD, 4 channel SATA controller with RAID, DVD Writer, Nvidia Quadro 400 Graphics, 18.5" TFT Monitor, HP Keyboard, HP Optical Scroll Mouse, 10/100/1000 onboard LAN, Windows 7 Professional 64 bit OS  HP XW 6400 Workstation Intel Xeon series 5100 processor, 4GB DDR3 RAM, 500 GB HDD, 4 channel SATA controller with RAID, DVD Writer, Nvidia Quadro 400 Graphics, 18.5" TFT Monitor, HP Keyboard, HP Optical Scroll Mouse, 10/100/1000 onboard LAN, Windows OS  TOTAL  LAPTOP COMPUTER  Toshiba Portege R930 Laptop Computer Intel Core i5-3210M @ 2.50 GHz, 4 GB DDR3 RAM, 500 GB HDD, DVD Writer, 13.3" WLED Display, 802.11b/g/n WLAN, Bluetooth, Integrated Toshiba WebCam, 10/100/1000 LAN, Fingerprint Sensor, Keyboard with touch pad, 6 cell Lithium-ion battery, Windows 7 Professional OS, AC Power Adapter, Toshiba USB Optical Mouse U10.  Toshiba Satellite C 50-AP0010 Laptop computer Intel Core i3 3rd Generation processor 2.4 Ghz,2 GB RAM, 500 GB SATA HDD, DVD writer, 14" LED display, Wifi, camera, 6cell Li-ion battery, Windows 7 professional OS (licensed), AC Adapter.  Thoshiba Satellite Pro B40-A14011 Intel Core i3 3rd Generation processor 2.4 Ghz,4 GB RAM, 500 GB SATA HDD, DVD | 1 2 1 |

| 4  | Toshiba Portege R700 Laptop Computer Intel Core i3 370M @ 2.4 GHz, 3 GB DDR3 RAM, 320 GB HDD, DVD Writer, 13.3" WLED Display, 802.11b/g/n WLAN, Bluetooth, Integrated WebCam, 10/100/1000 LAN, Fingerprint Sensor, Keyboard with touch pad, 6 cell Lithium-ion battery, Windows 7 Professional OS, AC                                                                                                    | 1 |
|----|----------------------------------------------------------------------------------------------------|---|
|    | Power Adapter, Microsoft USB Optical Mouse.                                                                                                    |   |
|    | Toshiba Satellite C640 Laptop Computer                                                                                                    |   |
| 5  | Intel Core i3-M370 @ 2.4 GHz, 2 GB DDR3 RAM, 500 GB HDD, DVD Writer, 14" HD LED Display, 802.11b/g/n WLAN, Bluetooth adapter, Integrated WebCam, 10/100/1000 LAN, Keyboard with touch pad, 6 cell Lithium-ion battery, Windows 7 Professional OS, AC Power Adapter                                                                                                    | 1 |
| 6  | Toshiba Satellite B-40A-10411 Laptop computer Intel Core i3 3rd Generation processor 2.4 Ghz,4 GB RAM, 500 GB SATA HDD, DVDwriter, 14" LED display, Wifi, camera, 6                                                                                                    | 1 |
|    | cell Li-ion battery, Windows 8 professionalOS (licensed),AC Adapter,                                                                                                    |   |
|    | Carry case,USB mouse                                                                                                    |   |
| 7  | ThoshibaSatelite Pro C40 Laptop Computer Intel Core i3, 4 GB RAM, 500 GB HDD, DVD Writer, 14.1" Display , WLAN, Integrated Bluettoth,LAN, Li-Ion Battery,Windows 7 Professional                                                                                                    | 1 |
| 8  | TOSHIBA SATELLITE A40 C 14100 LAPTOP COMPUTER INTEL CORE I3 6 GEN PROCESSOR,4 GB DDR 3 RAM,500GB,14" ANTI GLARE DISPLAY,WINDOWS 10 PRO                                                                                                    | 1 |
| 9  | Toshiba Satellite C 40-B10412 Intel(R) Core(TM) i3-4005U CPU @ 1.70GHz, 4 GB RAM, 500 GB SATA HDD, DVD writer, 14" LED display, 10/100 LAN, 6 cell li-iron battery, Windows 8.1 professional OS (licensed), AC Adapter.                                                                                                    | 3 |
| 10 | HP ProBook 4430 &4440s Laptop Computer Intel Core i3-2350M @ 2.30 GHz, 2 GB DDR3 RAM, 500 GB SATA HDD, DVD Writer, 14" TFT Active Matrix Display, Integrated Intel HD Graphics, Integrated Intel WLAN 802.11 b/g, Integrated Bluetooth, Integrated WebCam, 10/100/1000 LAN, Keyboard with touch pad, 6 cell battery, Windows 7 Professional 64 bit OS, AC Power                                                             | 3 |
|    | Adapter                                                                                                    |   |
| 11 | HP ProBook 4420s Laptop Computer: Intel Core i3 370M @ 2.4 GHz, 3 GB DDR3 RAM, 320 GB HDD, DVD Writer, 14.1" WLED Display, 802.11b/g WLAN, Bluetooth, Integrated WebCam, 10/100/1000 LAN, Fingerprint Sensor, Keyboard with touch pad, 6 cell Lithium-ion battery, Windows 7 Professional OS, External USB Optical Mouse                                                                                                    | 1 |
|    | External GGB Optical ModSc                                                                                                    |   |
| 12 | HP ELITE BOOK 830 G5 Intel core i78550u 1.8ghz up to 4GHZ with Intel Turbo Boost Technology 8MB cache 4 core,8GB DDR4 ram,512GB SSD,13.3" Diaganal FHD IPS Antiglare LED Back LIT,Thunder Bolt (USB C Type )USB 3.1,1HDMI.RJ 45 ,1Docking connector,Intel dual Band Wireless AC 8265,wifi and blutooth 4.2 combo,keyboard Spill resist with drain click pad with multi touchgesture support ,windows 10 pro 64 bit licensed | 1 |
| 13 | HP 240 G5 Intel core i3-6006u @2.0ghz,4GB DDR3 RAM,500GB SATA HDD,DVD Writer ,windows 10 64 bit Professional Os Ac 65w Power Adaptor and carry bag 14" LED display                                                                                                    | 2 |
| 14 | H 240 G6 Intel core i3-6006u @2.0ghz,4GB DDR4 RAM,1 TB SATA HDD,DVD Writer ,windows 10 64 bit Professional Os Ac 65w Power Adaptor and carry bag 14" LED display                                                                                                    | 1 |
|    | HP ProBook 4420s Laptop Computer:                                                                                                    |   |
| 15 | Intel Core i5 370M @ 2.4 GHz, 3 GB DDR3 RAM, 320 GB HDD, DVD Writer, 14.1" WLED Display, 802.11b/g WLAN, Bluetooth, Integrated WebCam, 10/100/1000 LAN, Fingerprint Sensor, Keyboard with touch pad, 6 cell Lithium-ion battery, Windows 7 Professional OS, External USB Optical Mouse                                                                                                    | 1 |
| 16 | Dell Vostro 1450 Laptop Computer Intel 2nd generation i3- 2350 processor @ 2.3Ghz, 3 GB DDR3 RAM, 320 GB SATA HDD, 14" HD LED screen, DVD RW, Intel HD Graphics, 10/100/1000 LAN, 802.11 b/g/n, Integrated Camera, Blue tooth V2.1 + EDR, 6cell Li-Ion Battery, Genuine Windows7 Professional, Keyboard with Touchpad, AC Adapter, External USB Mouse.                                                                      | 3 |

| 17 | Dell Vostro 1550 Laptop Computer Intel 2nd generation i5- 2350 processor @ 2.5Ghz, 8 GB DDR3 RAM, 320GB SATA HDD, 15" HD LED screen, DVD RW, Intel HD Graphics, 10/100/1000 LAN, 802.11 b/g/n, Integrated Camera, Blue tooth V2.1 + EDR, 6cell Li-Ion Battery, Genuine Windows7 Professional, Keyboard with Touchpad, AC Adapter, External USB Mouse.                                                                               | 1 |
|----|----------------------------------------------------------------------------------------------------|---|
| 18 | Dell Latitude E5410 Laptop Computer Intel Core i5 M560 @ 2.67 GHz, 2 GB DDR2 RAM, 320 GB HDD, DVD Writer, 14.1" WXGA Display, 802.11b/g WLAN, Integrated Bluetooth, Integrated stereo speakers, Integrated LAN, Keyboard with touch pad, Lithium-ion battery upto 4 hrs backup, Windows 7 Professional OS, AC Power Adapter, External USB Mouse                                                                                     | 1 |
| 19 | Dell Precision M4600 Mobile Workstation Intel Core i7-2620M @ 2.70 GHz, 4 GB DDR3 RAM, 500 GB SATAHDD, DVD Writer, 15.6" HD WLED Display, NVIDIA Quadro 1000M 2 GB Graphics Card, 802.11 b/g/n WLAN, Integrated Bluetooth, Integrated stereo speakers, Integrated 10/100/1000 Mbps LAN, Keyboard with touchpad, 6 cell Lithium-ion battery, Windows 7 ProfessionalOS, AC Power Adapter, Dell Carry Case, MicrosoftCompact Mouse 100 | 1 |
| 20 | Dell XPS 12 Ultra Book Intel Core i5 processor 2.6 Ghz,4 GB DDR3 RAM, 128 GB SSD HDD, 12" LED HD Convertible Touch Screen display, Wi-Fi, camera,6 cell Li-ion battery, Windows 8 Pro OS (licensed), AC Adapter.                                                                                                    | 1 |
| 21 | Dell Latitude E5420 Laptop Computer Intel Core i5-2520M @ 2.50 GHz, 2 GB DDR3 RAM, 320 GB HDD, DVD Writer, 14" TFT Display, 802.11b/g/n WLAN, Integrated Bluetooth, Integrated Webcam, Integrated stereo speakers, Integrated Gigabit LAN, Keyboard with touch pad, Lithium-ion battery upto 4 hrs backup, Windows 7 Professional OS, AC Power Adapter.                                                                             | 1 |
| 22 | Dell Latitude E5420 Intel Core i5-2520 M @ 2.50 GHz ,2 GB DDR 3 RAM ,320 GB HDD ,DVD Writer ,14" TFT Display ,802.11b/g/n WLAN ,Integrated Bluetooth ,Integrade webcam ,Integrated stereo speaker ,Integrated Gigabit LAN ,Keyboard with touch pad ,Lithium –ion battery ,Windows 7 professional OS AC power adaptor ,Dell carrycase                                                                                                | 1 |
| 23 | Dell Vostro 2420 Laptop Computer Intel Core i3, 4GB RAM, 500 GB HDD,14.1 "Display, WLAN, Bluetooth, Integrated WebCam, 10/100 LANKeyboard with touch pad, 6 cell Lithium-ion battery, Windows 8 O.S, AC power adaptor                                                                                                    | 1 |
| 24 | DELL XPS 13 LAPTOP COMPUTER  CORE i5 6 <sup>TH</sup> GENERATION ,4 GB DDR 3 RAM,128 GB HDD,GRAPHICS 520 GRAPHICS  CARD,WEB CAM ,DIGITAL MICROPHONE,LITHIUM BATTERY ,BLUE TOOTH WINDOWS 10                                                                                                    | 1 |
| 25 | Acer TravelMate 4740 Laptop Computer Intel Core i5 M560 @ 2.66 GHz, 2 GB DDR3 RAM, 320 GB SATA HDD, DVD Writer, 14" WXGA Display, 802.11b/g/n WLAN, Bluetooth, Integrated Graphics, 10/100/1000 LAN, Keyboard with touch pad, 6 cell Lithium-ion battery, Windows 7 Professional OS, AC Power Adapter.                                                                                                    | 2 |
| 26 | LENOVO B40-80 (80F6) Intel core i3 5050u cpu @2GHZ ,4DDR 3 RAM,1 TB SATA HDD,DVD WRITTER 14" DISPLAY ,WLAN,LITHIUM IORN BATTERY WINDOWS 10 64 BIT ORGINAL OS                                                                                                    | 3 |
| 27 | LENOVO THINK PAD T 410 &420 INTEL i5 2520 M CPU 2.50HZ ,4 GB DDR 3 RAM,1 TB HARDDISK,LENOVO WINDOWS 7 32 BITOS DVDwriter, 14" LED display, Wifi, camera, 6cell Li-ion battery, AC Adapter.                                                                                                    | 2 |
| 28 | LENOVO V 310 INTEL CORE i3 6 th GEN 2370M CPU @2.40GHZ ,4 GB DDR4 RAM, 1TB HARDDISK, WINDOWS 7 32 BITOS DVDwriter, 15.6" LED display, Wifi, camera, 6cell Li-ion battery, AC Adapter.                                                                                                    | 2 |
| 29 | LENOVO G 580 INTEL CORE i3 2370M CPU @2.40GHZ ,4 GB RAM, 500GB HARDDISK, WINDOWS 7 32 BITOS DVDwriter, 14" LED display, Wifi, camera, 6cell Li-ion battery, AC Adapter.                                                                                                    | 1 |
| 30 | ASUS P2420L INTEL CORE i3 5005 u processor 2.0 Ghz ,4 GB DDR 3 RAM,500GB SATA,DVD WRITER,14" LED DISPLAY,LI:ON BATTERY ,WINDOWS 10 PRO 64 BIT                                                                                                    | 1 |

| 31 | ASUS P 450LAU NOTE BOOK LAPTOP Intel Core i3-4030U @ 1.90 GHz,4 GB DDR3 RAM,500 GB SATA HDD,DVD Writer 14" HD LED Display,802.11b/g/n WLAN,Integrated Bluetooth,Integrated Webcam,Integrated Stereo Speakers,Integrated LAN,Keyboard with touch pad,Lithium-ion battery Windows 8 Professional 64 bit OS(free upgrade to Windows 10)                                                                                                    | 3  |
|----|----------------------------------------------------------------------------------------------------|----|
| 32 | Apple Macbook ProMF840HN/A Intel Core i5 (4th Generation)2.7 GHz with Turbo Boost Upto 3.1 GHz Cache 3 MB/8 GB DDR3RAM •256 GB SSD (FlashStorage/ScreenSize : 33.78cm (13.3)/Resolution: 2560 x1600 Pixels/Screen/Type: LED BacklitRetina Display with IPStechnology/Wireless LAN IEEE:802.11a/b/g/n/ac /Bluetooth v4.0/Power Supply: 60 W PowerAdapter/OS: Mac OS X                                                                                                    | 1  |
| 33 | Apple Macbook Pro with Touchbar Intel Core i5 2.3 GHz with Turbo Boost Upto 3.8 GHz Cache 3 MB/8 GB DDR3RAM 512 GB SSD (FlashStorage/ScreenSize: 33.78cm (13.3)/Resolution: 2560 x 1600 Pixels/Screen/Type: LED BacklitRetina Display with IPStechnology/Wireless LAN IEEE:802.11a/b/g/n/ac /Bluetooth v4.0/Power Supply: 61 W USB C TYPE PowerAdapter/OS: Mac OS X                                                                                                    | 1  |
| 34 | Sony Vaio SVS13115GNB Laptop Computer Intel Core i5-3210M Processor 2.50 GHz, 4 GB DDR3 RAM, Intel HD Graphics 4000, 640 GB SATA HDD, DVD SuperMulti Drive, 13.3" (1366x768) Display, Realtek High Definition Audio, Built-in speakers, IEEE 802.11a/b/g/n Wireless LAN, Bluetooth standard Ver. 4.0 + HS, Integrated 10/100/1000 Mbps LAN, Built-in camera (1280x1024), Keyboard with touch pad, Windows 7 Professional 64 bit OS, AC Power Adapter, Rechargeable Battery Pack, Microsoft External USB Mouse. | 1  |
| 35 | HP ProBook 4430s Laptop Computer Intel Core i5-2450M @ 2.5 GHz, 2 GB DDR3 RAM, 500 GB SATA HDD, DVD Writer, 14" TFT Display, Integrated WLAN, Integrated Bluetooth, Integrated HD WebCam, 10/100/1000 LAN, Keyboard with touch pad, 6 cell battery, Windows 7 Professional 64 bit OS, 65W Power Adapter, USB Mouse.                                                                                                    | 1  |
| 36 | HP D006 TU- Laptop Computer Intel Pentium 2020 m 2.4 GHz, 2GB RAM, 500 GB HDD, 15.4" Display, WLAN, Bluetooth, Integrated WebCam, 10/100 LANKeyboard with touch pad, 6 cell Lithium-ion battery, Windows 8 O.S., AC power adaptor                                                                                                    | 1  |
| 37 | Sony Vaio SVT11125CNS Ultrabook Intel Core i5-3317U @ 1.70 GHz, 4 GB DDR3L SDRAM PC3L-10600 (1333 MT/s), Intel HD Graphics 4000, 11.6" (1366x768) Display, 500 GB HDD + solid state drive cache 32 GB, 802.11b/g/n WLAN, Bluetooth standard Ver. 4.0+HS, Integrated WebCam (1280x1024), 10/100/1000 LAN, Windows 8 64-bit, AC Adapter, Microsoft Compact Mouse 100.                                                                                                    | 1  |
|    | Total                                                                                                    | 52 |

| INKJET PRINTER     |                               |   |  |
|--------------------|-------------------------------|---|--|
| 1                  | HP OFFICEJET Pro 8210 printer | 2 |  |
| 2                  | HP DESKJET 1050               | 1 |  |
| 3                  | HP DESKJET INK ADVANTEGE 5075 | 1 |  |
| 4                  | HP Deskjet 1112               | 1 |  |
|                    | TOTAL                         | 5 |  |
| DOT MATRIX PRINTER |                               |   |  |
| 1                  | EPSON LQ-300+II               | 1 |  |
|                    | Total                         | 1 |  |
|                    | LASER PRINTER                 |   |  |
| 1                  | HP LASERJET 1015              | 1 |  |
| 2                  | HP LASERJET 1020              | 1 |  |
| 3                  | HP LASERJET 1022              | 1 |  |
| 4                  | HP LASERJET P1007             | 3 |  |
| 5                  | CANON LBP 6230 dn             | 6 |  |
| 6                  | HP LASERJET P1505n            | 1 |  |

| 7  | HP LASERJET Pro P1606dn                        | 6     |
|----|------------------------------------------------|-------|
| 8  | HP LASERJET 1530 dnf                           | 1     |
| 9  | HP LASERJET P3015dn                            | 4     |
| 10 | HP LASERJET PRO 400M 401dn                     | 2     |
| 11 | HP LASERJET PRO 400 COLOUR M451dn              | 1     |
|    |                                                |       |
|    | Tota                                           | ıl 27 |
|    | MULTIFUNCTIONAL DEVICE                         |       |
| 1  | HP OFFICEJET 4500 ALL-IN-ONE                   | 1     |
| 2  | HP MFP 226DW                                   | 1     |
| 3  | CANON IMAGE CLASS MF 244DW                     | 1     |
| 4  | HP LASERJET M1522NF ALL-IN-ONE                 | 2     |
| 5  | CANON MF-4370dn                                | 1     |
| 6  | CANON MF-4550d                                 | 1     |
| 7  | HP LASERJET 1536DNF ALL-IN-ONE                 | 4     |
| 8  | HP LASERJET PRO M427 Fdn                       | 1     |
| 9  | HP LASERJET HOTSPOT M1218 MFP                  | 1     |
| 10 | EPSON L 1455 A3 Colour ink tank                | 1     |
| 11 | EPSON L 655 Inktank printer                    | 2     |
| 12 | CANON MF226dn                                  | 1     |
| 13 | HP DESKJET 5075 ALL IN ONE                     | 1     |
| 14 | CANON PIXMA INKTANK PRINTER G 5070             | 2     |
| 15 | Canon MF 269                                   | 1     |
| 16 | HP LAERJET M 436 DN                            | 1     |
| 17 | HP HOTSPOT M1218MFP                            | 1     |
| 18 | Samsung Multifunction PrinterProXpress M3870FD | 1     |
|    | TOTA                                           | L 24  |
|    | SCANNER                                        |       |
| 1  | HP SCANJET G2410                               | 1     |
| 2  | CANON CANOSCAN LIDE100                         | 1     |
| 3  | CANON CANOSCAN LIDE110                         | 1     |
| 4  | CANON CANOSCAN LIDE120                         | 2     |
| 5  | HP SCANJET 200                                 | 2     |
| 6  | HP SCANJET G3110                               | 1     |
| 7  | HP SCANJET 5590                                | 1     |
| 8  | HP SCANJET 2400                                | 1     |
| 9  | HP SCANGET G 4010                              | 1     |
|    | Total                                          | 11    |

TOTAL NO. OF ITEMS: 316 NOS

### 2. Peroorkada Factory, Thiruvananthapuram (PFT)

|    | DESKTOP COMPUTER                                                                                                    |    |
|----|----------------------------------------------------------------------------------------------------|----|
| ı  | PEROORKADA FACTORY                                                                                                    |    |
| 1  | HP COMPAQ dx6120MT Desktop Computer Intel P4 @3 GHz, 1 GB DDR2 RAM, 80 GB HDD, DVDR, FDD, Keyboard ,Optical SCROLL MOUSE, 10/100 ENC, WIN XP OS SP3, MONITOR- 18.5" LCD                                                                                                    | 1  |
| 2  | HP/dx738 Desktop Computer Intel Core2Duo4300@1.8GHz, Intel 965 Chipset MB, 2 GB DDR2 RAM,160GB 7200RPM SATA HDD, DVD 8xRW, 10/100/1000 Integrated LAN, Keyboard, Optical Scroll Mouse, Windows Vista Business OS, MONITOR-18.5 " LCD                                        | 7  |
| 3  | HP-COMPAQ -dx2280 Desktop Computer Intel Pentium D 820 dual core 2.8 GHz,945G Chipset MB, 1 GB DDR2 RAM, 160GB SATA HDD, FDD, Combo Drive, Optical Mouse, Keyboard, Windows XP SP3 OS, MONITOR-18.5" LED with desktop speakers.                                             | 5  |
| 4  | HP COMPAQ dx 7400 Desktop Computer Intel Core 2 Duo 2.6 GHz, 3GB DDR RAM, 160 GB HDD, DVD Writer, Keyboard, Optical Mouse, and Windows XP SP3 OS. 18.5" LED Monitor, & Stereo Speakers                                                                                      | 1  |
| 5  | HP DC 8000 Desktop Computer Intel Core 2 Duo 8400 @3 GHz, Intel Q35 motherboard, 4GB DDR2 RAM, 250GB 7200 S ATA HDD, 10/100/1000 On board LAN, USB Keyboard, USB Optical Scroll mouse, Win2008 Server OS. 18.5" TFT monitor & Stereo Speakers                               | 1  |
| 6  | HP-COMPAQ-dx2480 Desktop Computer Intel core 2 DuoE4600@2.4G Hz, Intel 3 series /NVidia GeForce Motherboard, 2GB 667 MHz DDR2 RAM , 160GB SATA HDD, Keyboard, Optical Scroll Mouse, DVD ROM10/100/1000 Integrated LAN, Preloaded Windows Vista Business, 18.5" LCD Monitor. | 9  |
| 7  | HP 8200 Elite Desktop Computer-<br>Intel corei5-650@3.2 GHz, Intel Q57 motherboard, 2GB 1066 MHz, DDR3 RAM, 320GB SATA HDD, keyboard, optical mouse, 100/1000 LAN, windows7 professional, 18.5" LCD Monitor & Stereo Speakers                                               | 2  |
| 8  | HP Pro 3090MT Desktop Computer Intel core 2 Duo E7600@ 3.06GHz, 2 GBDDR2 RAM, 320GB SATA HDD, DVD ROM, keyboard, Optical Scroll Mouse, 6 USB ports 10/100/1000 LAN, windows 7 professional preloaded, 18.5" LCD Monitor.                                                    | 11 |
| 9  | HP Slimline 260-a043il DT PC Intel Pentium 3710 @1.6 GHz, 4GB DDR RAM, 1TB HDD, DVD Writer, Keyboard, Optical Mouse, Windows 10 OS. 18.5" LED Monitor,                                                                                                    | 1  |
| 10 | COMPAQ Presario SR 1921IL Desktop Computer Intel Pentium @ 2.8GHz, 1GB DDR2 RAM,160 GB SATA HDD, 1.44 FDD,CDD, Keyboard, Optical Scroll Mouse, 10/100 ENC, MONITOR- 18.5" LED, WIN XP SP3 OS                                                                                | 2  |
| 11 | PCS PRODIiGY Desktop Computer Intel P4@ 2.8 GHz, 1GB RAM, 80 GB HDD,CDD,FDD, keyboard, Optical Scroll Mouse, 10/100 ENC, WIN XP SP3 OS, MONITOR- 18.5" LED                                                                                                    | 4  |
| 12 | PCS PRODiiGY-GGC Desktop Computer Intel P4@2.6 GHz, 1 GB DDR RAM,80 GB HDD, FDD,CDD, 10/100 ENC, KB, Optical Scroll Mouse, WIN XP SP3 OS, MONITOR- 18.5" LED                                                                                                    | 6  |
| 13 | PCS PRODiiGY GVHZ Desktop Computer Intel P4@ 3 GHz, 1 GB DDR RAM, 80 GB HDD, CDRW, 1.44 MB FDD, KB, Optical Scroll Mouse, 10/100 ENC, WIN XP SP3 OS, MONITOR- 18.5" LED                                                                                                    | 1  |
| 14 | CCS P4-3 GHz Desktop Computer Intel P4@ 3.0 GHZ, Intel 915G Chipset MB, 1 GB DDR RAM,80GB SATA HDD, Combo Drive, 1.44FDD, Keyboard, Optical Scroll Mouse,10/100 Onboard ENC, WIN XP SP3 OS, MONITOR- 18.5" LED                                                              | 7  |
| 15 | HCL Ezeebee Desktop Computer Intel P4@2.6 GHz, 1 GB DDR RAM,CDD, FDD,40 GB HDD,10/100 ENC, KB, Optical Scroll MOUSE, WIN XP OS SP3, MONITOR- 18.5" LED                                                                                                    | 1  |
| 16 | HCL Infiniti TRU BL 1230 Desktop Computer Intel Pentium D 2.8 GHz, Intel 945 G Chipset MB, 1 GB DDR2 RAM, 80 GB SATA HDD, 1.44 FDD, CDD, KB, Optical Scroll Mouse, 10/100/1000 LAN, WIN XP SP3 OS, MONITOR- 18.5" LED                                                       | 2  |

|    | _                                                                                                    |    |
|----|----------------------------------------------------------------------------------------------------|----|
| 17 | HCL Infiniti Series A 380- Desktop Computer Intel Core i3, 3.3 GHz, Intel H61 Chipset Motherboard, 4 GB DDR3 RAM,500 GB SATA HDD,DVD Writer, 1000 Mbps LAN, Keyboard, Optical Scroll Mouse, Windows 7 Professional 64 Bit, 18.5" LED MONITOR                                                 | 35 |
| 18 | HCL Dual Core Desktop Computer  Pentium Dual Core @ 1.8GHz,31 Chipset MB,2GB DDR3 RAM,160GB SATA, DVD R, KB, Optical Scroll Mouse, Windows XP OS, 18.5" LED MONITOR                                                                                                    | 1  |
| 19 | ACER APSLE Desktop Computer Intel P4 @2.4 GHz, Intel 845 GL chipset MB, 1 GB DDR RAM, 40 GB HDD, CDD,FDD, KB, Optical Scroll Mouse, 10/100 ENC,WIN XP OS SP3, MONITOR- 18.5" LED                                                                                                    | 1  |
| 20 | Acer Power Series Desktop Computer Intel P4@2.4 GHz, 1 GB DDR RAM, 40 GB HDD, FDD, CDD, 10/100 ENC, KB, Optical Scroll Mouse, WIN XP SP3 OS, MONITOR- 18.5" LED                                                                                                    | 2  |
| 21 | Acer Core 2 Duo Desktop Computer-<br>Intel Core 2 Duo, E7600, 3.06 GHz , 2 GB 1066 MHz DDR2 RAM,320GB SATA HDD ,<br>keyboard, optical Scroll Mouse, 10/100/1000 board, Microsoft Windows 7 professional<br>OS,18.5" LCD Monitor.                                                             | 2  |
| 22 | Acer Core i5 Desktop Computer Intel Corei-5-650,3.2 GHz ,Intel Q57 Mother Board ,4GBRAM,320GB 7200 rpm Serial SATA HDD , keyboard Optical Scroll Mouse,10/100/1000 LAN, /Microsoft windows7 professional OS 21.5"WXGA TFT LED Monitor.                                                       | 1  |
| 23 | Acer Veriton M2000 Desktop Computer Intel core i3 2100@3.1 GHz Processor, 2 GB DDR3 RAM, 500 GB SATA HDD, DVD Writer, KB, Optical Scroll Mouse,10/100/1000 LAN, Windows 7 Professional,18.5" LED Monitor                                                                                     | 10 |
| 24 | Acer Veriton M200-G41 Desktop Computer Intel core 2 Duo E7500 @2.93GHz processor,2GB DDR3 RAM, 500 GB SATA HDD DVD Writer ,keyboard ,Optical Scroll Mouse,10/100/1000 Mbps LAN , Windows7 professional ,18.5" LED Monitor                                                                    | 8  |
| 25 | Acer Veriton-IE3798K Desktop Computer Intel Dual Core 2nd Gen, 2GB DDRIII RAM, 500 GB SATA HDD, DVD Writer, Keyboard, Optical Scroll Mouse, Windows 7 Professional 32 bit, 18.5" LED Monitor.                                                                                                | 4  |
| 26 | Acer Veriton M200-H81 Desktop Computer Intel Core i3 4th Generation 4150 ,4GB DDR3 RAM, 500GB SATA HDD, DVD RW, 10/100/1000 Mbps LAN, Micro Tower/6 USB Ports VGA and Audio, Windows 8 Pro Operating System, Standard Keyboard and Optical Scroll Mouse, 18.5" LED Monitor & Stereo Speakers | 3  |
| 27 | Acer Veriton IE3982 Desktop Computer Intel Pentium Dual Core @3.3 GHz, Intel H81 Chipset MB, 2GB DDR3 RAM, 500 GB HDD, DVD Writer, Gigabit LAN, Keyboard, Optical Scroll Mouse, 18.5" LED Monitor, Windows 8.1 Professional 64 bit.                                                          | 3  |
| 28 | Acer Veriton M 200-Q87 Desktop Computer Intel Core i3 -4130 @3.4 GHz, Intel H85 Chipset MB, 4GB DDR3 RAM, 500 GB SATA HDD, DVD Writer, Gigabit LAN, Keyboard, Optical Scroll Mouse, 18.5" LED Monitor, Windows 8.1 Professional 64 bit OS                                                    | 3  |
| 29 | Acer Veriton IC6670 Desktop PC Intel Core i3 6 <sup>th</sup> Gen.,4 GB DDR4 RAM, 1TB SATA HDD, Gigabyte LAN,6 USB Ports, VGA& Audio, Usb standard Keyboard, Usb Optical Scroll Mouse, Windows 10 Professional 64 Bit,18.5"LED Monitor                                                        | 10 |
| 30 | Dell OPTIPLEX 755 Desktop Computer Intel Pentium Dual Core @ 1.8GHz,1GB DDR2 RAM,160GB SATA, DVD R, KB, Optical Scroll Mouse, Windows Vista Business- OS, MONITOR- 18.5" LED                                                                                                    | 4  |
| 31 | DELL OptiPlex 3010 Desktop Computer Intel Core i3@ 3.3 GHz, Intel H61 Chipset Motherboard, 2 GB DDR3 RAM,500 GB SATA HDD,DVD ROM, 1000 Mbps LAN, Keyboard, Optical Scroll Mouse, Windows 7 Professional, 18.5" LED MONITOR                                                                   | 3  |
| 32 | Lenovo Core i3 Desktop Computer Intel Core i3 4th Gen. @ 3GHz, 4GB DDRIII RAM, 500 GB SATA HDD, 1000 Mbps LAN, DVD Writer, Keyboard, Optical Scroll Mouse, Windows 7 Professional 64 bit, 20" LED Monitor                                                                                    | 1  |

| 33 | Lenovo Think Centre M72e Desktop Computer Intel Core i3 @ 3.1 GHz processor, Intel 6Series Chipset MB, 2 GB DDR3 RAM, 500 GB HDD, 1000 Mbps LAN, DVD RW, Keyboard, Optical Scroll Mouse, Windows 7 Professional 32 Bit, 18.5" LED Monitor                                                                           | 4   |
|----|----------------------------------------------------------------------------------------------------|-----|
| 34 | Lenovo M73 Desktop Computer Intel i3@ 3.50GHz processor, 4GB CDDR3 RAM , 500 GB SATA HDD, DVD RW, 1000 Mbps LAN , Keyboard, Optical Scroll Mouse, Windows7 64bit, 19"LED MONITOR                                                                                                    | 1   |
| 35 | Wipro Super genius WSG68B55WB-DesktopComputer Intel Core i3, 3240 Processor @ 3.4 GHz, 4 GB DDR3 RAM,500 GB SATA HDD,DVD Writer, 1000 Mbps LAN, Keyboard, Optical Scroll Mouse, Windows 7 Professional 32 Bit, 18.5" TFT LED MONITOR                                                                                | 1   |
| 36 | Wipro Dual Core Desktop Computer Intel Pentium Dual Core @ 1.8GHz,61 Chipset MB,2GB DDR3 RAM,160GB SATA, DVD R, KB, Optical Scroll Mouse, Windows XP OS, MONITOR- AOC 17" LCD                                                                                                    | 1   |
|    | ALL IN ONE PC                                                                                                    |     |
| 1  | Acer Veriton M2630 All in One Intel Dual core G 3250 @ 3.2 GHz,4 GB DDR3 RAM, 1 TB SATA HDD, DVD RW,19.5"AIO Display, Gigabyte Lan,4 USB Port, VGA & Audio, USB Keyboard and USB Optical Scroll Mouse, Windows 10 Professional 64 Bit                                                                               | 15  |
|    | WORKSTATION COMPUTER                                                                                                    |     |
|    | HP Tower- Z230 Workstation                                                                                                    |     |
| 1  | Intel Xeon E3-1245 @ 3.4 GHz Processor ,16GB DDR3 RAM,1 TB 7200 RPM SATA HDD, DVD RW,NVIDIA Quadro K 2000@GB Graphics Card,21.5"LED Monitor, 10/100/1000 Mbps Ethernet, Windows 8.1 Pro 64 Bit Operating System, USB Keyboard, USB Optical mouse and USB Speaker                                                    | 1   |
| 2  | HP rw 6400 Workstation Intel Xeon Processor 5130 @ 2 GHz, 4GB DDR2 SDRAM, LGA771 Socket, Intel 5000X Chipset,2 x 500GB SATA Hard Disk, DVD ROM, Intel ESB2 SATA RAID controller, Gigabit Ethernet, 18.5" LCD Monitor, Standard Keyboard, Optical Scroll Mouse, Microsoft Windows 7 Professional OS. and USB Speaker | 1   |
|    | THIN CLIENT COMPUTER                                                                                                    |     |
|    | HCL 5000-WES IX Thin Client.                                                                                                    |     |
| 1  | Intel Atom @1.8GHz processor,2GB Flash drive,2GB DDR3 RAM.10/100/1000 LAN, 1 Parallel,1 Serial, PS/2, 1VGA, 4USB Ports, External Power Adaptor, Licensed Windows Embedded Standard 2009 OS, Standard Keyboard, Optical Scroll Mouse, 18.5 LED Monitor.                                                              | 13  |
| 2  | HP T5740 Commercial Thin client. Intel Atom N 280 @1.66 GHz Processor, 2 GB DDR3 RAM, 2 GB Flash Drive/10/100/1000 LAN, Windows Embedded Standard 2009, Power Adaptor, Standard Keyboard, Optical Mouse, 18.5" wide screen LED Monitor.                                                                             | 2   |
|    | PACKING UNIT-BALARAMAPURAM                                                                                                    |     |
|    | HCL Infiniti Series A 380- Desktop Computer                                                                                                    |     |
| 1  | Intel Core i3 @ 3.3 GHz, Intel H61 Chipset Motherboard, 4 GB DDR3 RAM,500 GB SATA HDD,DVD Writer, 1000 Mbps LAN, Keyboard , Optical Scroll Mouse, 18.5" TFT LED MONITOR, Windows 7 Professional 64 Bit                                                                                                    | 1   |
| 2  | HP-COMPAQ -dx2280 Desktop Computer Pentium D 820 dual core @ 2.8 GHz,945G Chipset MB,1 GB DDR2 RAM, 160GB SATA HDD, FDD, Combo Drive, Optical Scroll Mouse, Keyboard, Windows XP SP3 OS, MONITOR- 19" LED                                                                                                    | 2   |
| 3  | HP/dx738 Desktop Computer Intel Core2Duo4300@1.8GHz, Intel 965 Chipset MB, 2 GB DDR2 RAM,160GB 7200RPM SATA HDD, DVD 8xRW, 10/100/1000 Integrated LAN, Keyboard, Optical Scroll Mouse, Windows Vista Business OS, MONITOR-17 "TFT LCD                                                                               | 1   |
| 4  | PCS PRODiiGY-GGC Desktop Computer Intel P4@2.6 GHz, 1 GB DDR RAM,80 GB HDD, FDD,CDD, 10/100 ENC, KB, Optical Scroll Mouse, WIN XP SP3 OS, MONITOR- 18.5" LED                                                                                                    | 1   |
|    | TOTAL                                                                                                    | 196 |
|    |                                                                                                    |     |

| LAPTOP COMPUTER |                                                                                                    |     |  |
|-----------------|----------------------------------------------------------------------------------------------------|-----|--|
| SI.No.          | Item Description                                                                                                    | Qty |  |
| 1               | DELL Vostro 1450 Laptop Intel Core i3 Processor , 4GB memory , DVD R/RW, Hard Drive 320 GB - 14.1" WLED Display, Integrated Wireless, Webcam, Bluetooth, 1xHDMI Port/1xVGA Port 3xUSB Port,10/100 Mbps LAN, 6 Cell Lithium-Ion, AC Adaptor ,Microsoft Windows 7 Pro(Licensed) OS, USB Optical Scroll Mouse and Carry case                                                                                                    | 1   |  |
| 2               | DELL Latitude E 5420 Laptop Intel Core i5-2520M @2.50 GHz Processor, Mobile Intel HM65 Express Chipset, 6GB RAM,500 GB SATA, DVD R/RW, Intel HD Graphics 3000,14.1" WLED Display, Integrated Wireless, Webcam, Bluetooth, 10/100 Mbps LAN, 6 Cell Lithium-Ion,), AC Adaptor, Microsoft Windows 7 Professional 32 bit (Licensed) OS, USB Optical Scroll Mouse and Carry case.                                                                      | 2   |  |
| 3               | Dell Vostro 1510 Laptop Intel Core 2 Duo Processor T5670 @1.8 GHz, Intel 965 GM express Chipset, 1 GB DDR2 SD RAM (667 MHz), 160 GB SATA (5400 RPM), 8X Double layer DVD R/RW writer, 15.4" wide screen (WXGA) with anti-glare, 8-in-1 card reader, integrated GMA x 3100, integrated web cam, wireless LAN, Microphone, Gigabit NIC, Integrated blue tooth, Carry case, AC power adapter, USB Optical Scroll Mouse and Windows Vista Business OS | 1   |  |
| 4               | Dell Inspiron 14 Laptop Intel Core 2 Duo Processor@ 2.2 GHz, 3 GB DDR2 SD RAM 320 GB SATA, DVD R/RW, 14.1" WLED Display, Integrated Wireless, Webcam, Bluetooth, 10/100 Mbps LAN, 6 Cell Lithium-lon,), AC Adaptor, Microsoft Windows Vista Business (Licensed) OS, USB Optical Scroll Mouse and Carry case.                                                                                                    | 1   |  |
| 5               | IBM Thinkpad R61 Laptop Intel® Core™2 Duo Processor @1.8 GHz , 2 GB DDR2 RAM (533 MHz), 120 GB 5400 rpm Hard Disk, DVD R/RW, 15.4" TFT display , Wireless LAN (802.11a/b/g), 10/100 Base-TX LAN, built-in stereo speakers, Touch Pad, USB Optical Scroll Mouse, Genuine Windows XP AC adapter with Carry case                                                                                                    | 1   |  |
| 6               | ToshibaSatelliteProA40-C14100 Intel Core i3 i3-2310M @2.4 GHz Processor, Intel HM 76 express Chipset, 4 GB DDR3 RAM, DVD R/RW, Hard Drive 500 GB - 14.1" WLED Display, Integrated Wireless, Webcam, Bluetooth, 10/100/1000 Mbps LAN, 6 Cell Lithium-Ion, AC Adaptor ,Microsoft Windows 7 64 bit (Licensed) OS, USB Optical Scroll Mouse and Carry case.                                                                                           | 1   |  |
| 7               | HP Probook 4420S Laptop Intel Core i3 i3-2310M / 2.4 GHz Processor 2 GB memory, DVD R/RW, Hard Drive 320 GB - 14.1" WLED Display, Integrated Wireless, Webcam, Bluetooth, 10/100 Mbps LAN, 6 Cell Lithium-Ion, AC Adaptor, Microsoft Windows 7 (Licensed) OS, USB Optical Scroll Mouse and Carry case.                                                                                                    | 1   |  |
| 8               | Toshiba Satellite Pro B 40-410411 Intel Core i3 i3-2310M @2.4 GHz Processor, Intel HM 76 express Chipset, 4 GB memory, DVD R/RW, Hard Drive 500 GB - 14.1" WLED Display, Integrated Wireless, Webcam, Bluetooth, 10/100/1000 Mbps LAN, 6 Cell Lithium-Ion, AC Adaptor ,Microsoft Windows 7 64 bit (Licensed) OS, USB Optical Scroll Mouse and Carry case                                                                                          | 1   |  |
| TOTAL           |                                                                                                    |     |  |
|                 | INKJET PRINTER                                                                                                    |     |  |

| 1 | PEROORKADA FACTORY           |   |
|---|------------------------------|---|
| 1 | HP Deskjet 845C              | 1 |
| 2 | HP Deskjet 2400 Series       | 1 |
| 3 | HP Deskjet D1668/1000 Series | 3 |
| 4 | HP Deskjet 3745/ 3845 Series | 1 |
| 5 | Epson L310 Ink Tank Printer  | 2 |
| 6 | Canon G1010 Ink Tank Printer | 1 |
|   | TOTAL                        | 9 |

| DOT MATRIX PRINTER |                                    |    |
|--------------------|------------------------------------|----|
| I                  | PEROORKADA FACTORY                 |    |
| 1                  | WIPRO LQ-1050+DX, 24 PIN,132 COL   | 15 |
| 2                  | EPSON LQ-1070+, 24 PIN ,132 COL    | 1  |
| 3                  | Epson LQ 1150 II , 24 PIN ,132 COL | 1  |
| 4                  | EPSON LQ 300+II, 24 PIN ,80 COL    | 4  |
| II                 | PACKING UNIT-BALARAMAPURAM         |    |
| 1                  | EPSON LQ 300+II, 24 PIN ,80 COL    | 1  |
|                    | TOTAL                              | 22 |

| OFFLINE UPS (500VA/600VA) |                            |    |
|---------------------------|----------------------------|----|
| 1                         | PEROORKADA FACTORY         | 88 |
| 2                         | PACKING UNIT-BALARAMAPURAM | 7  |
| TOTAL                     |                            | 95 |
|                           |                            |    |

| LASERJET PRINTER |                                     |   |
|------------------|-------------------------------------|---|
| - 1              | PEROORKADA FACTORY                  |   |
| 1                | HP LaserJet P1106/P1108/P1007/1505n | 4 |
| 2                | HP LASER JET P3005dn/P3015Dn        | 3 |
| 3                | Canon LBP 6230 DN LaserJet          | 7 |

| 4 | HP LASER JET 1010/1160/1022/1022n | 7  |
|---|-----------------------------------|----|
| 5 | HP COLOUR LASER JET 500 M551      | 1  |
| 6 | HP LaserJet P 2015                | 3  |
| 7 | HP LASER JET 1606 Dn              | 10 |
| П | PACKING UNIT-BALARAMAPURAM        |    |
| 1 | HP LaserJet P1606 Dn              | 2  |
|   | TOTAL                             | 37 |

|   | PLOTTER                            |   |
|---|------------------------------------|---|
| 1 | HP Design jet 500 Mono 24" Plotter | 1 |
|   | TOTAL                              | 1 |

|    | SCANNERS                     |    |
|----|------------------------------|----|
| 1  | HP Scan jet 2400C / G 2410   | 5  |
| 2  | Canon Lide110                | 1  |
| 3  | Canon Lide120                | 1  |
| 4  | Epson V39 Document Scanner   | 1  |
| 5  | Epson DS520 Document Scanner | 1  |
| II | PACKING UNIT-BALARAMAPURAM   |    |
| 1  | Canon LiDE110                | 1  |
|    | TOTAL                        | 10 |

|   | MULTIFUNCTION DEVICE   |   |
|---|------------------------|---|
| 1 | Canon LaserJet MF 3010 | 1 |
| 2 | Xerox Work Centre 3220 | 1 |
| 3 | HP LaserJet M1005MFP   | 1 |
| 4 | HP LaserJet MFP M436n  | 1 |
| 5 | Epson Ink tank L6160   | 1 |
|   | TOTAL                  | 5 |

TOTAL NO. OF ITEMS: 384 NOS

# 3. Akkulam Factory- Thiruvananthapuram (AFT)

| SI.No | Item Description                                                                                                    | Qty |
|-------|----------------------------------------------------------------------------------------------------|-----|
|       | DESKTOP                                                                                                    |     |
| 1     | ACER INTEL CORE 2 DUO 2.533 GHz ,4 GB DDRII,320 GB HDD,DVD R/W,KEYBOARD,MOUSE,19 " TFT MONITOR,LINUX OS                                                                                                    | 1   |
| 2     | HCL INFINITI PRO BL 1265 CORE2 DUO 2.4 GHz ,1 GB RAM ,80 GB HDD ,17" TFT MONITOR ,DVD ROM ,KEYBOARD ,MOUSE,WIN XP OS                                                                                                    | 2   |
| 3     | <b>HP DX 7400</b> INTEL C2D 2.6 GHz ,1 GB DDRII,160 GB HDD ,DVD,KEYBOARD,MOUSE,15 "TFT MONITOR ,_WINDOWS VISTA OS                                                                                                    | 2   |
| 4     | Desktop Computer,INTEL C2D 7400 ,MEMORY 2 GB DDRII,HARD DISK500 GB, 22 " TFT MONITOR, DVD R/W ,KEYBOARD ,MOUSE,WIN XP OS                                                                                                    | 1   |
| 5     | <b>WIPRO</b> DESKTOP COMPUTER, PROCESSORINTEL C2D 7400 ,MEMORY 2 GB DDRII, 160 GB HDD ,DVD,KEYBOARD,MOUSE,WIN XP OS                                                                                                    | 1   |
| 6     | <b>HP DX 2480</b> INTEL C2D 2.8 GHz ,2 GB DDRII,160 GB HDD ,DVD,KEYBOARD,MOUSE,17 "TFT MONITOR , WINDOWS VISTA OS                                                                                                    | 7   |
| 7     | HP Pro 3090 MT , Intel Core2 Duo 2.93 GHz, Ram - 2 GB, HDD - 250 GB, 18.5 " TFT, DVD,KEYBOARD,MOUSE,WIN 7                                                                                                    | 1   |
| 8     | HP DC 8000 Intel Core2 Duo 3 GHz, Ram - 4 GB, HDD - 250 GB, 18.5 " TFT, DVD,KEYBOARD,MOUSE,WINDOWS 2008 Server                                                                                                    | 1   |
| 9     | <b>HP 6200 MT</b> , Intel Core i3 3.3 GHz, Ram - 2 GB, HDD - 500 GB, 18.5 " TFT, DVD,KEYBOARD,MOUSE,WIN 7                                                                                                    | 8   |
| 10    | HP Pro 3090 MT , Intel Core2 Duo 2.93 GHz, Ram – 2,GB, HDD - 320 GB, 18.5 "TFT, DVD,KEYBOARD, MOUSE, Windows 7Professional OS                                                                                                    | 6   |
| 11    | ACER Veriton M 200 Intel Core 2 DUO 2.93 GHz ,2 GB DDRIII,500 GB HDD,DVD R/W,KEYBOARD, MOUSE,18.5"TFTMONITOR,Windows 7 Professional OS                                                                                                    | 10  |
| 12    | Dell Optiplex 3010 Intel core i3 3.3 GHz Ram - 2 GB, HDD - 500 GB, 18.5 " TFT, DVD,KEYBOARD,MOUSE,WIN 7 OS                                                                                                    | 4   |
| 13    | HCL infiniti 380 A Intel core i3 3.3 GHz Ram - 4 GB, HDD - 500 GB, 18.5 " TFT, DVD,KEYBOARD,MOUSE,WIN 7 OS                                                                                                    | 13  |
| 14    | Lenovo Thin Centre M 72 e - Intel Core i3 3.1 GHz, Ram - 2 GB, HDD - 320 GB, 18.5 " TFT, DVD,KEYBOARD,MOUSE,WIN 7 OS                                                                                                    | 1   |
| 15    | Lenovo M 73 Desktop Computer Intel i3 -3220 3.3 GHz ,3 MB Cache /Intel 6 series chipset /4 GB 1333 MHz DDR 3 RAM /500 GB 7200 RPM Hard disk 18.5 inch Monitor / Optical Mouse with USB Interface/6 USB Ports, 1 serial audio port for microphones and headphones /10/100/1000 on boardi /Windows 8 professional/ Standard keyboard and mouse | 2   |
| 16    | Acer veriton M200 - H81 Desktop Computer Intel Core i3 4 <sup>-n</sup> generation 4150 /4 GB DDR3 RAM upgradable upto 16 GB/ 500GB SATA HDD/ DVD write /18.5" LED Monitor 10/100/1000 Mbps Ethernet MicroTower/6 USB Ports VGA and Audio/ Windows 8 Pro (Licensed) / Standard Keyboard and Optical mouse                                     | 2   |
| 17    | Lenovo Thin centre 9439 CY 5 -Desktop Computer Intel Core 2 Duo /2 GB RAM /160 GB hard disk/18.5" LED Monitor 10/100/1000 Mbps Ethernet MicroTower/6 USB Ports VGA and Audio/ Windows vista Pro (Licensed) / Standard Keyboard and Optical mouse                                                                                             | 1   |

| Acer Veriton M 2630 All in One Desktop Computer                                                                                                    |               |    |
|----------------------------------------------------------------------------------------------------|---------------|----|
| Intel Dual core G 3250 @ 3.2 GHz.4 GB DDR3 RAM. 1 TB SATA HDD. DVD RW.19                                                                                                    | .5"AIO        |    |
| Display, Gigabyte Lan,4 USb Port, VGA & Audio, Usb Keyboard and Usb Optical Sci                                                                                                    | roll Mouse,   | 9  |
| Windows 10 Professional 64 Bit                                                                                                    |               |    |
| ACER Veriton IC 6670  19 Intel cire I 3 6 th GEN CPU ,4 GB RAM,500 GB SATA HDD ,18.5 LED Monitor ,W 64 bit OS,Standard key board and Optical Mouse                                                                                                    | in10 Pro      | 5  |
| Lenovo Thin Centre Intel Core 2 Duo /2 GB RAM /160 GB hard disk/18.5" LED Monitor 10/100/1000 Mbp Ethernet MicroTower/6 USB Ports VGA and Audio/ Windows 10 Pro (Licensed) / Sta Keyboard and Optical mouse                                                                                             |               | 1  |
|                                                                                                    | T.1.1         | 78 |
|                                                                                                    | Total         | 10 |
| LAPTOP COMPUTER                                                                                                    |               |    |
|                                                                                                    | luiti Daulala |    |
| TOSHIBA SATELITE C640 – Intel I 3 ,2 GB DDR 2 ,500 GB HDD ,DVD Super M Layer, Windows 7 pro OS ,AC Power Adaptor with Carry case.(Manu)                                                                                                    | uiti Double   | 1  |
| HP Probook 4420 S                                                                                                    |               |    |
| 2 Intel corei3 processor 2.4 Ghz ,3 GB RAM,320 GB HDD , Windows 7 Professio Power adaptor                                                                                                    | nal OS,AC     | 1  |
| Dell Vostro 2420 Laptop Computer  Intel Core i3 3110 processor 2.4 GHz ,4 GB DDR 3 RAM,500 GB SATA Hard Disk,                                                                                                    | DVD writer    | 1  |
| ,14" Led display, ,AC Power adaptor, carry case, External Mouse, Windows 8 Profess                                                                                                    |               | '  |
| ASUS P450LAU Notebook: Intel Core i3 -4030U Processor, 1.9Ghz (Cache) / 4 1333 MHz support up to 8GB/500 GB SATA HDD, 5400 RPM/8x DVD Super Multi                                                                                                    |               |    |
| 4 HD LED Display / 10/100/1000 Mbps (Gigabit) WLAN: 802.11 (b/g/n), Bluetooth                                                                                                    | /USB 3.0/     | 1  |
| USB2.0, RGB, RJ45, headphone / Mic Ports/Lithium-Ion battery/Windows 8.1 (Licensed) /Keypad with Touchpad/AC Adapter (Indian Standard)                                                                                                    | Pro 64 bit    |    |
| HP 240 G5                                                                                                    |               |    |
| 5 Intel Core i3 CPU/4GB RAM/500GB HDD/14" LED display/Windows 10 Pro OS In CPU/4GB RAM/500GB HDD/14" LED display/Windows 10 Pro OS                                                                                                    | itel Core i3  | 1  |
| HP 430                                                                                                    | /D \\/ :1     |    |
| Intel 2nd Gen Core i3-2350M @ 2.3 GHz, 4 GB DDR3 RAM, 500 GB SATA HDD, D\ 14" Wide LED Backlit Display, Integrated Intel HD Graphics, Integrated Intel WLAN 8 Integrated Bluetooth, Integrated Webcam, 10/100/1000 LAN, Keyboard with touch pa battery, Windows 7 Professional OS, AC 65W Power Adapter | 302.11 b/g,   | 1  |
|                                                                                                    | Total         | 6  |
| DOT MATRIX PRINTER                                                                                                    |               |    |
| 1 EPSON LX 310 +                                                                                                    |               | 2  |
| 2 WIPRO LQ-1050 132 Column                                                                                                    |               | 2  |
| 3 EPSON LQ-300, 80 Column                                                                                                    |               | 5  |
| 4 EPSON LX 300+ II (Engineering)                                                                                                    |               | 4  |
| 5 EPSON LX 310 (Engineering)                                                                                                    |               | 2  |
|                                                                                                    | Total         | 15 |
| INKJET PRINTER                                                                                                    |               |    |
| 1 Epson L310 Ink tank color printer                                                                                                    | Total         | 1  |
| LASERJET PRINTER                                                                                                    | TOTAL         | •  |
| 1 HP LaserJet 1320                                                                                                    |               | 1  |
| 2 HP LaserJet 1022                                                                                                    |               | 1  |
| i                                                                                                    |               | 4  |
| 3 HP LaserJet 1018                                                                                                    |               | 1  |

|                                 | c  |
|---------------------------------|----|
| 5 HP LaserJet 1606 dn printer   | 6  |
| 6 Brother 2250 laserjet Printer | 1  |
| 8 HP LaserJet Pro M200          | 1  |
| 9 Canon LBP 6680 laser printer  | 1  |
| 10 HP LaserJet Pro M200         | 1  |
| 11 Canon LBPS 6230              | 1  |
| 12 Canon Maxify IB 4070         | 1  |
| Total                           | 16 |
| Multi-Function Printer          |    |
| 1 HP 436 DN Laser Printer       | 1  |
| SCANNER                         |    |
| 1 Epson V39 Scanner             | 1  |
| 2 HP SCANJET                    | 2  |
| 3 HP SCANJET 2410               | 4  |
| 4 CANON SCANER LIDE 110         | 4  |
| 5 H P 200 Scanjet               | 5  |
| 6 CANON SCANER LIDE 220         | 1  |
|                                 | 1  |
| Total                           | 18 |
|                                 |    |
| UPS                             |    |
| 1 500/600 VA                    | 25 |
| Total                           | 25 |

TOTAL NO. OF ITEMS: 160 NOS

# 4. Kakkanad Factory, Cochin (KFC)

| SI.<br>No. | Item Description                                                                                                    | Qty |
|------------|----------------------------------------------------------------------------------------------------|-----|
|            | DESKTOP COMPUTER                                                                                                    |     |
| 1          | HP Compaq dx7400/2400 series Business PC, Intel Core 2 Duo, 2 GB RAM, 250 0GB HDD, DVD Writer, HP L1710 17" LCD Colour Monitor, HP Keyboard, HP Optical Scroll Mouse, 10/100/1000 onboard LAN, Windows Vista Business OS                                                                                                    | 4   |
| 2          | HP Compaq dx7400 series Business PC, Intel Core 2 Duo, 2 GB R 320 GB HDD, DVD Writer, HP 15" LCD Colour Monitor, HP Keyboard, HP Optical Scroll Mouse, 10/100/1000 onboard LAN, Windows Vista Business OS                                                                                                    | 2   |
| 3          | HP Compaq dx7400 series Business PC, Intel Core 2 Duo, 2 GB R 320 GB HDD, DVD Writer, HP 18.5 TFT Colour Monitor, HP Keyboard, HP Optical Scroll Mouse, 10/100/1000 onboard LAN, Windows Vista Business OS                                                                                                    | 2   |
| 4          | Acer ALL IN ONE Desktop PC ,Intel Pentium ,4GB RAM,500 GB HDD,DVD R W Drive,18.5" in built Monitor, Keyboard, Optical Scroll Mouse, 10/100/1000 LAN Windows 8.1 Pro.I                                                                                                    | 1   |
| 5          | HP Pro 3090 MT Business PC Intel Core 2 Duo 3, 2 GB RAM, 320 GB HDD, DVD RW Drive, 18.5" TFT Monitor, HP Keyboard, HP Optical Scroll Mouse, 10/100/1000 onboard LAN, Windows 7 Professional OS                                                                                                    | 3   |
| 6          | HP Compaq 6300 micro tower Desktop Computer, Intel Core i3,500 GB HDD, DVD RW Drive, 18.5" TFT Monitor, HP Keyboard, HP Optical Scroll Mouse, 10/100/1000 onboard LAN,Windows 7 Professional OS                                                                                                    | 4   |
| 7          | Acer Veriton – Intel Core i3, 4GB RAM, 500 GBHDD, DVD Writer, Keyboard , USB mouse , 18.5" LED Monitor, Windows 7 OS                                                                                                    | 15  |
| 8          | Lenovo Think Centre PC – Core i3, 4GB RAM, 500 GB HDD, DVDRW,18.5 "<br>LED,KeyBoard,Mouse , Windows 8 PRO OS                                                                                                    | 6   |
| 9          | Dell Precision T3620 Workstation Intel Xeon E3-1220 v5 (Quad Core 3.0 Ghz, 3.5 Ghz, Turbo 8 MB),Intel C226 Workstation Chipset,16GB DDR3-1600 ECC RAM,TB 7200 RPM SATA HDD,Dell Professional P2214H 21.5" wide screen monitor, Keyboard,Mouse Windows 8.1 Pro 64-bit OS                                                                                                    | 1   |
|            | Total                                                                                                    | 38  |
|            | LAPTOP COMPUTER                                                                                                    |     |
| 1          | Sony Vaio VPCSB37GG Laptop Computer Intel corei5-2520 M Processor (2.5 GHz)/ 4 GB DDR3 SD RAM/750 GB SATAHDD/SATA DVD writer/13.3" wide WXGA 1366x768 backlit/6-cell Li-ion battery/10/100/1000 Mbps LAN, Blue tooth/Integrated wireless IEEE802.11 b/g/n/c arrycase/ preloaded windows 7 professional (licensed)/Intel HD Graphics 3000/Redeon HD 6470M (512 MB)/6 cell Li-ion battery | 1   |
| 2          | Dell Inspiron N4010 Laptop Computer Intel Core i3, 4GB RAM, 500 GB HDD, DVD Writer, 14.1" Display , WLAN, Integrated Blue tooth, LAN, Windows 7 Professional OS,Power Adapter                                                                                                    | 1   |
| 3          | Dell Vostro 2420 Laptop Computer Intel Core i3, 4GB RAM, 500 GB HDD,14.1 "Display, WLAN, Bluetooth, Integrated WebCam, 10/100 LANKeyboard with touch pad, 6 cell Lithium-ion battery, Windows 8 O.S, AC power adaptor                                                                                                    | 1   |
| 4          | Toshiba Satellite L740 Laptop Computer Intel Core i3-M370 @ 2.4 GHz, 2 GB DDR3 RAM, 500 GB HDD, DVD Writer, 14" HD LED Display, 802.11b/g/n WLAN, Bluetooth adapter, Integrated WebCam, 10/100/1000 LAN, Keyboard with touch pad, 6 cell Lithium-ion battery, Windows 7 Professional OS, AC Power Adapter                                                                               | 1   |
|            | Dell Latitude 3330 Laptop Computer Intel Core i3,4GB DDR3 RAM,500GB HDD,14" Display,Li-Ion Battery,Windows 10 Pro                                                                                                    |     |
| 5          | OS,Power Adapter                                                                                                    | 1   |
| 5          |                                                                                                    | 5   |

|   | PRITNER / MULTIFUNCTION PRINTER    |    |
|---|------------------------------------|----|
| 1 | HP LASERJET P2015DN                | 1  |
| 2 | HP LASERJET P1007                  | 1  |
| 3 | HP LASERJET P 1008                 | 1  |
| 4 | HP LASERJET 1505N                  | 1  |
| 5 | HP 1606 N                          | 4  |
| 6 | Canon IR 2525 Multi Function Laser | 1  |
|   | Total                              | 9  |
|   | DOT MATRIX PRINTER                 |    |
| 1 | EPSON LQ-300+II                    | 2  |
| 2 | TVS MSP STAR 345                   | 1  |
|   | Total                              | 3  |
|   | SCANNER                            |    |
| 1 | HP 2400 SERIES SCANNER             | 1  |
| 2 | HP SCANJET 200 Scanner             | 1  |
|   | Total                              | 2  |
|   | UPS                                |    |
| 1 | 500 / 600 VA VA UPS                | 12 |
|   | Total                              | 12 |

TOTAL NO. OF ITEMS: 69 NOS

# 5. Irapuram Factory Cochin (IFC)

| SI.No. | Item Description                                                                                                    | Qty |
|--------|----------------------------------------------------------------------------------------------------|-----|
|        | DESKTOP COMPUTER                                                                                                    |     |
| 1      | ACER ALL IN ONE PC - Intel Pentium Dual Core Processor, 4GB DDR3 RAM, 500 GB HDD ,DVD Writer, Keyboard , Mouse, Windows 8.1 professional                                                                                             | 4   |
| 2      | <b>HP</b> Intel Dual Core, 2GB DDR3 RAM, 500 GB HDD, DVD Writer, 18.5 " LED, In built LAN, Standard Keyboard, Optical Mouse, Windows 8.1 Professional                                                                                | 22  |
|        | Total                                                                                                    | 26  |
|        | THIN CLIENT                                                                                                    |     |
| 1      | HP T5740 Commercial Thin client Intel Atom N 280 Processor 1.66 GHz, 2 GB DDR3 RAM/ 2 GB Flash Drive/ 10/100/1000 LAN/ 18.5" wide screen LED Monitor/ Windows Embedded Standard 2009/Power Adaptor/ Standard Keyboard/ Optical Mouse | 5   |
|        | LAPTOP COMPUTER                                                                                                    |     |
| 1      | <b>HP 430</b> Intel corei3-2350 M Processor ,3GB DDR3 Memory ,500GB HDD,14" display, DVD writer,10/100/1000 Mbps LAN,Bluetooth,Wireless LAN , Windows 7 Professional OS,Power Adapter                                                | 1   |
| 2      | <b>TOSHIBA SATELLITE A40 C 14100</b> Intel Core I3 6 Gen Processor,4 GB DDR 3 RAM,500GB HDD,14" Anti glare Display, Windows 10 PRO OS,Power Adapter                                                                                  | 1   |
|        | Total                                                                                                    | 2   |
|        | PRITNER/MFP                                                                                                    |     |
| 1      | HP 1536DNF – Multi Function Laser Printer                                                                                                    | 2   |
| 2      | HP 1606 N                                                                                                    | 3   |
| 3      | Canon Image Runner 2004N Multifunction                                                                                                    | 1   |
|        | Total                                                                                                    | 6   |
| 4      | DOT MATRIX PRINTERS                                                                                                    |     |
| 1      | TVSe MSP 430  Total                                                                                                    | 4   |
|        | INKJET PRINTERS                                                                                                    | 4   |
| 1      | HP Officejet Pro 8100                                                                                                    | 1   |
| •      | Total                                                                                                    | 1   |
|        | SCANNER                                                                                                    |     |
| 1      | HP Scanjet 200                                                                                                    | 1   |
| 2      | Canon LIDE 300                                                                                                    | 1   |
|        | Total                                                                                                    | 2   |
| UPS    |                                                                                                    |     |
| 1      | 500/600 VA UPS                                                                                                    | 5   |

TOTAL NO. OF ITEMS: 51 NOS.

# 6. HLL Management Academy (HMA) Thiruvananthapuram

| DESKTOP COMPUTER |                                                                                                    |    |
|------------------|----------------------------------------------------------------------------------------------------|----|
| 1                | HP Compaq dx2480 Business PC Intel Core 2 Duo E7500 @ 2.8 GHz, 4 GB DDR2 RAM, 320 GB HDD, DVD Writer, HP L1908w 19" LCD Colour Monitor, HP Keyboard, HP Optical Scroll Mouse, 10/100/1000 onboard LAN, Windows XP Professional OS, Creative Stereo Speakers     | 1  |
| 2                | HP dx7380 Desktop Computer Intel Core 2 Duo 4500 @ 2.20 GHz Processor, 2 GB 533MHz DDR2 RAM, 160 GB 7200 rpm SATA HDD, DVD Writer (8x), HP L1706 17" TFT Colour Monitor, HP Keyboard, HP Optical Scroll Mouse, 10/100/1000 onboard LAN, Windows XP professional | 1  |
|                  | Compaq Presario SR 1921IL Desktop PC                                                                                                    |    |
| 3                | Intel Pentium D 820 Dual core 2.8 GHz processor,945G chipset motherboard, 1 GB DDR2 RAM 160 GB SATA HDD, HP 18.5" LCD monitor, Multimedia Keyboard & optical mouse with pad, 10/100 onboard LAN Windows XP Professional.                                        | 1  |
|                  | Lenova Thinkcentre                                                                                                    |    |
| 4                | Intel Core I 3-4150 CPU 3.50 GHz RAM 4.00 GB 64 Bit O/S Windows 7 Professional, Lenovo colour monitor, HP Keyboard, Lenovo optical scroll mouse.                                                                                                    | 2  |
| 5                | HP 406 G1: Intel Core i3 –4130, 3.4 GHz,4 GB DDR3/RAM,500GB SATA HDD, 18.5" LED Monitor, Keyboard and Optical mouse, Windows 8.1 Pro 64 Bit OS                                                                                                    | 10 |
|                  | LAPTOP COMPUTER                                                                                                    |    |
| 1                | HP Laptop 240G5: Intel Core i3,4GB DDR3 RAM,500 GB HDD,DVDRW deive,14" Display, Windows 10 Pro OS                                                                                                    | 1  |
|                  | SCANNER                                                                                                    |    |
| 1                | Canon LiDE 110 Scanner                                                                                                    | 1  |
| UPS              |                                                                                                    |    |
| 1                | 500VA/600VA Offline UPS                                                                                                    | 20 |
|                  | TOTAL NO. OF ITEMS                                                                                                    | 37 |

# 7. Retail Business Division (RBD)

#### 7.1. HLL Pharmacy - Medical College Hospital, Thiruvananthapuram

| DESKTOP COMPUTER |                                                                                                    |    |
|------------------|----------------------------------------------------------------------------------------------------|----|
| 1                | Acer Veriton M200 Desktop Computer Intel Core i3 2120 @ 3.30 GHz, 2 GB DDR3 RAM, 500 GB SATA HDD, DVD Writer, Acer V193HQV 19" TFT Monitor, Acer Keyboard, Acer Optical Scroll Mouse with pad, 10/100/1000 onboard LAN, Windows 7 Professional OS(preloaded) | 4  |
| 2                | HP Business PC Intel Core 2 Duo E7600 @ 3.06 GHz, 2 GB DDR3 RAM, 320 GB HDD, DVD Writer, HP 18.5" LCD Colour Monitor, HP Keyboard, HP Optical Scroll Mouse, 10/100/1000 onboard LAN, Windows 7 Professional OS                                               | 2  |
| 3                | Lenovo Think Centre M72e Desktop computer Intel core i3 CPU,4GB DDR3 RAM,500GB HDD,18.5" LED Monitor, Keyboard, Mouse, Windows 8 OS                                                                                                    | 2  |
| 4                | HP All in one pc<br>Intel core i3 CPU,4GB DDR4 RAM,500GB HDD,, Keyboard, Mouse, Windows 10pro<br>OS                                                                                                    | 1  |
|                  | PRINTER                                                                                                    |    |
| 1                | HP LaserJet Pro 1606dn                                                                                                    | 2  |
| 2                | HP LaserJet 1536 dmf Multi-Function Printer                                                                                                    | 1  |
| 3                | CANON L1121E LaserJet Printer                                                                                                    | 2  |
| 4                | BROTHER LASERJET                                                                                                    | 1  |
|                  | SCANNER                                                                                                    |    |
| 1                | HP ScanJet G3110 Scanner                                                                                                    | 1  |
| UPS              |                                                                                                    |    |
| 1                | 500 /600 VA                                                                                                    | 13 |
|                  |                                                                                                    | 29 |

# 7.2. HLL Pharmacy - HLLPFT Annexe, Peroorkada, Thiruvananthapuram

| DESKTOP COMPUTER |                                                                                                    |   |
|------------------|----------------------------------------------------------------------------------------------------|---|
| 1                | HP Business PC Intel Core 2 Duo E7600 @ 3.06 GHz, 2 GB DDR3 RAM, 320 GB HDD, DVD Writer, HP 18.5" LCD Colour Monitor, HP Keyboard, HP Optical Scroll Mouse, 10/100/1000 onboard LAN, Windows 7 Professional OS                           | 1 |
| 2                | Acer All in One desktop Computer Intel Dual core G 3250 @ 3.2 GHz,4 GB DDR3 RAM, 1 TB SATA HDD, DVD RW,19.5"AIO Display, Gigabyte Lan,4 USb Port, VGA & Audio, Usb Keyboard and Usb Optical Scroll Mouse, Windows 10 Professional 64 Bit | 1 |
|                  | PRINTER                                                                                                    |   |
| 1                | Canon LBP 6230 Lasejet Printer                                                                                                    | 1 |
|                  |                                                                                                    |   |
| SCANNER          |                                                                                                    |   |
| 1                | Canon Lide 220                                                                                                    | 1 |
|                  | Total                                                                                                    | 4 |

# 7.3. HLL Pharmacy & Opticals - Regional Institute of Ophthalmology (RIO), Thiruvananthapuram

| DESKTOP COMPUTER |                                                                                                    |    |
|------------------|----------------------------------------------------------------------------------------------------|----|
| 1                | HP dx7380 Desktop Computer Intel Core 2 Duo 4300, 1.8 GHz Processor, 2 GB 533MHz DDR2 RAM, 160 GB 7200 rpm SATA HDD, DVD ROM Drive, HP 17" TFT Colour Monitor, HP Keyboard, HP Optical Scroll Mouse, 10/100/1000 onboard LAN, Windows Vista Business OS | 1  |
| 2                | HP Compaq 6200 Pro MT PC Intel Core i3-2120 @ 3.30 GHz, 2 GB DDR3 RAM, 500 GB SATA HDD, DVD ROM Drive, HP LE1902x 19" LED Monitor, HP Keyboard, HP Optical Scroll Mouse, 10/100/1000 onboard LAN, Windows 7 Professional 32-bit OS                      | 2  |
| 3                | Acer Veriton Desktop Computer Intel Core i3 2120 @ 3.30 GHz, 2 GB DDR3 RAM, 500 GB SATA HDD, DVD Writer, Acer V193HQV 19" TFT Monitor, Acer Keyboard, Acer Optical Scroll Mouse with pad, 10/100/1000 onboard LAN, Windows 7 Professional OS(preloaded) | 2  |
|                  | PRINTER                                                                                                    |    |
| 1                | HP LaserJet 1007                                                                                                    | 1  |
| 2                | Canon Laserjet Printer                                                                                                    | 1  |
| 2                | Epson LQ-300+II Dot Matrix Printer                                                                                                    | 1  |
| 3                | TVS MSP 430 Dot Matrix Printer                                                                                                    | 2  |
|                  | SCANNER                                                                                                    |    |
| 1                | HP ScanJet 200                                                                                                    | 1  |
| UPS              |                                                                                                    |    |
| 1                | 600 VA UPS                                                                                                    | 4  |
|                  | Total                                                                                                    | 15 |

#### 7.4. AMRIT Pharmacy, Peroorkada, Thiruvananthapuram

| DESKTOP COMPUTER |                                                                                                    |   |
|------------------|----------------------------------------------------------------------------------------------------|---|
| 1                | Lenovo Think Centre M72e Desktop computer Intel core i3 CPU,4GB DDR3 RAM,500GB HDD,18.5" LED Monitor, Keyboard, Mouse, Windows 8 OS | 1 |
| PRINTER          |                                                                                                    |   |
| 1                | HP Lasejet Printer 1020+                                                                                                    | 1 |
| UPS              |                                                                                                    |   |
| 1                | 600 VA UPS                                                                                                    | 1 |
|                  | Total                                                                                                    | 3 |

#### 7.5. AMRIT Pharmacy, Akkulam, Thiruvananthapuram

|   | DESKTOP COMPUTER                                                                                                    |   |
|---|----------------------------------------------------------------------------------------------------|---|
| 1 | Acer All in One desktop Computer Intel Dual core G 3250 @ 3.2 GHz,4 GB DDR3 RAM, 1 TB SATA HDD, DVD RW,19.5"AIO Display, Gigabyte Lan,4 USb Port, VGA & Audio, Usb Keyboard and Usb Optical Scroll Mouse, Windows 10 Professional 64 Bit                     | 1 |
| 2 | Acer Veriton M200 Desktop Computer Intel Core i3 2120 @ 3.30 GHz, 2 GB DDR3 RAM, 500 GB SATA HDD, DVD Writer, Acer V193HQV 19" TFT Monitor, Acer Keyboard, Acer Optical Scroll Mouse with pad, 10/100/1000 onboard LAN, Windows 7 Professional OS(preloaded) | 1 |
|   | PRINTER                                                                                                    |   |
| 1 | HP Lasejet Printer M1136 MFP                                                                                                    | 1 |
|   | SCANNER                                                                                                    |   |
| 1 | HP                                                                                                    | 1 |
|   | Total                                                                                                    | 4 |

# 7.6. RBD Depot, Pongamudu, Thiruvananthapuram

| COMPUTERS |                                                                                                    |   |
|-----------|----------------------------------------------------------------------------------------------------|---|
| 1         | LENOVO ALL IN ONE PC Intel Dual core G 3250 @ 3.2 GHz,4 GB DDR3 RAM, 1 TB SATA HDD, DVD RW,19.5"AIO Display, Gigabyte Lan,4 USb Port, VGA & Audio, Usb Keyboard and Usb Optical Scroll Mouse, Windows 10 Professional 64 Bit | 1 |
| PRINTER   |                                                                                                    |   |
| 1         | HP Lasejet Printer 1606DN                                                                                                    | 1 |
|           | SCANNER                                                                                                    |   |
| 1         | HP Scanhet 200                                                                                                    | 1 |
|           | UPS                                                                                                    |   |
| 1         | 600 VA UPS                                                                                                    | 1 |
|           | Total                                                                                                    | 4 |

#### 7.7. HLL Pharmacy - GH, Pathanamthitta

|   | DESKTOP COMPUTER                                                                                                    |   |
|---|----------------------------------------------------------------------------------------------------|---|
| 1 | HP Compaq 6300 PC Intel Core i3-3220 @ 3.30 GHz, 2 GB DDR3 RAM, 320 GB SATA HDD, DVD Writer, HP LED Monitor, HP Keyboard, HP Optical Scroll Mouse, 10/100/1000 onboard LAN, Windows 7 Professional 32-bit OS                                            | 2 |
| 2 | Acer Veriton Desktop Computer Intel Core i3 2120 @ 3.30 GHz, 2 GB DDR3 RAM, 500 GB SATA HDD, DVD Writer, Acer V193HQV 19" TFT Monitor, Acer Keyboard, Acer Optical Scroll Mouse with pad, 10/100/1000 onboard LAN, Windows 7 Professional OS(preloaded) | 1 |
|   | PRINTER                                                                                                    |   |
| 1 | Samsung SCX-4521 Multifunction Printer                                                                                                    | 1 |
| 2 | TVS MSP 450 Dot Matrix Printer                                                                                                    | 1 |
| 3 | HP LASER JET M1005 MFP -PRINTER Serial No. CNKNK9C1PT, Product No.CB376A Regulatory Model: BOiSB-0207-01                                                                                                    | 1 |
|   | UPS                                                                                                    |   |
| 1 | 600 VA UPS                                                                                                    | 3 |
|   | Total                                                                                                    | 9 |

# 7.8. HLL Pharmacy - MCH, Kalamassery, Ernakulam

|   | DESKTOP COMPUTER                                                                                                    |    |
|---|----------------------------------------------------------------------------------------------------|----|
| 1 | Acer Aspire ASP IC 5642 KE Intel Core i3-3220 @ 3.30 GHz, 2 GB DDR3 RAM, 320 GB SATA HDD, DVD Writer, HP LED Monitor, HP Keyboard, HP Optical Scroll Mouse, 10/100/1000 onboard LAN, Windows 7 Professional 32-bit OS | 3  |
|   | PRINTER / SCANNER                                                                                                    |    |
| 1 | HP LaserJet M1536dnf Multifunction Printer                                                                                                    | 1  |
| 2 | EPSON LQ 300/310 Dot Matrix Printer                                                                                                    | 3  |
| 3 | Canon Laserjet Printer                                                                                                    | 1  |
| 4 | Canon Lide 220 Scanner                                                                                                    | 1  |
|   | UPS                                                                                                    |    |
| 1 | 600 VA UPS                                                                                                    | 3  |
|   | Total                                                                                                    | 12 |

#### 7.9. HLL Pharmacy - MCH, Kozhikode

|     | DESKTOP COMPUTER                                                                                                    |    |
|-----|----------------------------------------------------------------------------------------------------|----|
| 1   | Lenovo thinkvision e1922s -Intel Core i3 CPU,, 2 GB DDR3 RAM, 500 GB SATA HDD, DVD Writer, 18.5" LED Monitor, Keyboard, Optical Scroll Mouse, 10/100/1000 onboard LAN, Windows 7 Professional 32-bit OS | 2  |
| 2   | Acer - Intel Core i3 CPU,, 2 GB DDR3 RAM, 500 GB SATA HDD, DVD Writer, 18.5" LED Monitor, Keyboard, Optical Scroll Mouse, 10/100/1000 onboard LAN, Windows 8 Professional 32-bit OS                     | 2  |
| 3   | <b>HP - I</b> ntel Core i3 CPU,, 2 GB DDR3 RAM, 500 GB SATA HDD, DVD Writer, 18.5" LED Monitor, Keyboard, Optical Scroll Mouse, 10/100/1000 onboard LAN, Windows 8 Professional                         | 1  |
| 4   | HP 6300 Desktop Computer Intel Core i3 CPU,, 2 GB DDR3 RAM, 320 GB SATA HDD, DVD Writer, HP LED Monitor, HP Keyboard, HP Optical Mouse, 10/100/1000 onboard LAN, Windows 7 Professional                 | 1  |
|     | PRINTER                                                                                                    |    |
| 1   | HP 1606dn Laser Printer                                                                                                    | 1  |
| 2   | HP P2035 Laser printer                                                                                                    | 1  |
| 3   | Epson LQ310 Dot Matrix Printer                                                                                                    | 2  |
|     | SCANNER                                                                                                    |    |
| 1   | Canon LIDE 120                                                                                                    | 1  |
| UPS |                                                                                                    |    |
| 1   | 600 VA UPS                                                                                                    | 5  |
|     | Total                                                                                                    | 16 |

#### 7.10. HLL Pharmacy - GH, Kannur

|   | DESK COMPUTER                                                                                                    |   |
|---|----------------------------------------------------------------------------------------------------|---|
| 1 | HP 20-r011il All-In-One Desktop Intel Dual core G 3250 @ 3.2 GHz,4 GB DDR3 RAM, 1 TB SATA HDD, DVDRW,19.5"AIO Display, Gigabyte Lan,4 USb Port, VGA & Audio, Usb Keyboardand Usb Optical Scroll Mouse, Windows 10 Professional 64 Bit | 3 |
| 2 | HP 6300 Desktop Computer Intel Core i3 CPU,, 2 GB DDR3 RAM, 320 GB SATA HDD, DVD Writer, HP LED Monitor, HP Keyboard, HP Optical Mouse, 10/100/1000 onboard LAN, Windows 7 Professional                                               | 1 |
|   | PRINTER / MULTIFUNCTION PRINTER                                                                                                    |   |
| 1 | Canon MFP 226 dn Multifucntion printer                                                                                                    | 1 |
| 2 | Epson LQ310 Dot Matrix Printer                                                                                                    | 1 |
|   | UPS                                                                                                    |   |
| 1 | 600 VA UPS                                                                                                    | 3 |
|   | Total                                                                                                    | 9 |

#### 7.11 HLL Pharmacy - MCH, Thrissur

| DESKTOP COMPUTER |                                                                                                    |    |
|------------------|----------------------------------------------------------------------------------------------------|----|
| 1                | HP 20-r011il All in One Desktop Computer Intel Dual core G 3250 @ 3.2 GHz,4 GB DDR3 RAM, 1 TB SATA HDD, DVD RW,19.5"AlO Display, Gigabyte Lan,4 USb Port, VGA & Audio, Usb Keyboard and Usb Optical Scroll Mouse, Windows 10 Professional 64 Bit | 3  |
| 2                | Acer All In One Desktop Computer Intel Dual core G 3250 @ 3.2 GHz,4 GB DDR3 RAM, 1 TB SATA HDD, DVD RW,19.5"AIO Display, Gigabyte Lan,4 USb Port, VGA & Audio, Usb Keyboard and Usb Optical Scroll Mouse, Windows 10 Professional 64 Bit         | 1  |
|                  | PRINTER                                                                                                    |    |
| 1                | HP LASER PRINTER                                                                                                    | 3  |
| 2                | Canon MFP 226 dn Multifucntion printer                                                                                                    | 1  |
| UPS              |                                                                                                    |    |
| 1                | 600 VA UPS                                                                                                    | 4  |
|                  | Total                                                                                                    | 12 |

#### 7.12 HLL Pharmacy - MCH, Allappuzha

|   | DESKTOP COMPUTER                                                                                                    |    |
|---|----------------------------------------------------------------------------------------------------|----|
| 1 | Acer PC Intel Core i3-3220@ 3.30 GHz, 4 GB RAM, 500 GB HD, Acer Keyboard, Zebronics Optical Scroll Mouse, Windows 7 Pro 64-bit OS                                  | 1  |
| 2 | Lenovo thinkCentre E63z (ALL IN ONE PC) Intel Core i3 CPU,, 4 GB DDR RAM, 500 GB SATA HDD, Keyboard, Optical Scroll Mouse, 10/100/1000 onboard LAN, Windows 10 Pro | 4  |
| 3 | Lenovo thinkCentre E62z (ALL IN ONE PC) Processor Intel(R) Core(TM) i3-3220 CPU @ 3.30GHz 3.30 GHz RAM 4 gb Hard Disk 500Gb Windows 10 Pro                         | 1  |
|   | PRINTER                                                                                                    |    |
| 1 | HP Laserjet 1020Plus                                                                                                    | 2  |
| 2 | Canon G 2000                                                                                                    | 1  |
|   | UPS                                                                                                    |    |
| 1 | 600 VA UPS                                                                                                    | 1  |
|   | Total                                                                                                    | 10 |

#### 7.13 HLL Pharmacy - MCH, Kollam

|     | DESKTOP COMPUTER                                                                                                    |   |
|-----|----------------------------------------------------------------------------------------------------|---|
| 1   | HP PC Intel(R) Core(TM) i3-8100T CPU @ 3.10GHz 3.10 GHz 4.00 GB , Monitor , Keyboard, Optical Mouse, Windows 10 Pro | 1 |
|     | PRINTER                                                                                                    |   |
| 1   | HP LaserJet P1108                                                                                                   | 1 |
| 2   | HP INK TANK 315                                                                                                    | 1 |
| UPS |                                                                                                    |   |
| 1   | 600 VA UPS FOXIN                                                                                                    | 1 |
|     | Total                                                                                                    | 4 |

#### 7.14 HLL Pharmacy – Hindlabs, Trida, Trivandrum

| DESKTOP COMPUTER |                                                                                                    |   |  |
|------------------|----------------------------------------------------------------------------------------------------|---|--|
| 1                | HP PC Intel Core i3-3220@ 3.30 GHz, 4 GB RAM, 500 GB HD, Acer Keyboard, ACER Optical Scroll Mouse, Windows 10 Pro 64-bit OS | 1 |  |
|                  | PRINTER                                                                                                    |   |  |
| 1                | HP SMART TANK 500                                                                                                    | 1 |  |
| 2                | HP LASERJET                                                                                                    | 1 |  |
|                  | UPS                                                                                                    |   |  |
| 1                | 600 VA UPS                                                                                                    | 1 |  |
|                  | Total                                                                                                    | 4 |  |

TOTAL NO. OF ITEMS: 135 NOS.

# 8. Health Care Services Division (HCS)

# 8.1. Hindlabs Diagnostic and Speciality Clinic - TRIDA Complex, Thiruvananthapuram

|    | DESKTOP COMPUTER                                                                     |            |
|----|--------------------------------------------------------------------------------------|------------|
|    | Acer Veriton M200 – H110 Desktop computer                                            |            |
|    | Intel Core i3 3.6 GHz,4 GB DDR3 RAM,500 GB HDD,18.5" LED Monitor, Keyboard           |            |
| 1  | Mouse, Windows 10 Pro OS                                                             | 6          |
|    | inidado, miladrio 10 110 de                                                          |            |
|    | Lenovo Think centre M93 Desktop computer                                             |            |
| 2  | Intel Core i3-4130,4GB DDR3 RAM,500 GB SATA HDD, 18.5"                               | 4          |
|    | Monitor, Keyboard, Mouse Windows 8.1 Pro 64 bit (licensed)                           |            |
|    | HP 400G1 All in One Desktop computer                                                 |            |
| 3  | Intel Pentium G3302T processor,4 GB RAM,500 GB, 19.5" LED                            | 8          |
|    | monitor, Keyboard, Mouse, Windows 8.1 Pro OS                                         |            |
|    | HP 20-r011il All-In-One Desktop computer                                             |            |
| 4  | Intel Core i3-4170T Processor,4GB DDR3 RAM,1TB Hard Disk,19.5"LED                    | 2          |
|    | Monitor, Keyboard, Mouse, Win10 Pro (64 bit)                                         |            |
|    | HP 280GI Desktop Computer                                                            |            |
| 5  | Intel Core i3-4170 Processor,4GB DDR3 RAM,500GB Hard Disk,18.5"LED                   | 3          |
|    | Monitor, Keyboare, Mouse, Windows 8.1 Pro OS                                         |            |
|    | Acer Veriton M200 – H81 Desktop computer                                             |            |
| 6  | Intel Core i3 3.6 GHz,4 GB DDR3 RAM,500 GB HDD,18.5" LED Monitor, Keyboard           | 1          |
|    | Mouse, Windows 10 Pro OS                                                             |            |
|    | HP 202 G1 MT Desktop Computer                                                        |            |
| 7  | Intel Core i3-4170 Processor,4GB DDR3 RAM,500GB Hard Disk,18.5"LED                   | 2          |
|    | Monitor, Keyboare, Mouse, Windows 8.1 Pro OS                                         |            |
|    | HP ELITEDESK 800 G2 TOWER PC                                                         |            |
| 8  | intel Core i3-4170T Processor,4GB DDR3 RAM,500TB Hard Disk,19.5"LED                  | 1          |
| 0  | Monitor, Keyboard, Mouse, Win10 Pro (64 bit)                                         |            |
|    |                                                                                      |            |
|    | Acer Veriton M 2640 G Desktop computer                                               |            |
| 9  | Intel Core i3 3.6 GHz,4 GB DDR3 RAM,500 GB HDD,18.5" LED Monitor, Keyboard           | 2          |
|    | Mouse, Windows 7 Pro OS                                                              | -          |
|    |                                                                                      |            |
|    | Dell Desktop computer Intel Core i3 3.6 GHz,4 GB DDR3 RAM,500 GB HDD,18.5"           |            |
| 10 | LED Monitor, Keyboard Mouse, Windows 10                                              | 4          |
|    |                                                                                      |            |
|    | ZEBRONICS HYPER VENT PC                                                              |            |
| 11 | Intel Core i3-4130,2GB DDR3 RAM,500 GB SATA HDD, 18.5"                               | 1          |
|    | Monitor, Keyboard, Mouse Windows 7 Pro 64 bit (licensed)                             | •          |
|    |                                                                                      |            |
|    | Total                                                                                | 34         |
|    |                                                                                      |            |
|    | LAPTOP COMPUTER                                                                      |            |
|    | <b>Dell Latitude E5420 -</b> Intel Core i5-2520 M @ 2.50 GHz ,2 GB DDR 3 RAM ,320 GB |            |
| 1  | HDD ,DVD Writer ,14" TFT Display ,802.11b/g/n WLAN ,Integrated Bluetooth             | 1          |
| ·  | Intergrade webcam, Integrated stereo speaker, Integrated Gigabit LAN, Keyboard with  |            |
|    | touch pad ,Lithium -ion battery ,Windows 7 professional OS AC power adaptor          |            |
|    | PRINTER                                                                              |            |
| 1  | EPSON LQ-310 Dot Matrix Printer                                                      | 1          |
| 2  | HP LASERJET PRO 300/400                                                              | 2          |
| 3  | CANON G 200 Multi function printer                                                   | 3          |
| 4  | Canon MF 6180 DW Multifunction Printer                                               | 1          |
| 5  | Samsung Express M2830 dw                                                             | 3          |
| 6  | Canon LBP6230 dn Laser Printer                                                       | 3          |
| 7  | Canon 6030 LASER PRINTER                                                             | 1          |
|    | Total                                                                                | 14         |
|    | SCANNER  Compan LIDE 100                                                             |            |
| 1  | Canon LIDE 120  Total                                                                | 5 <b>0</b> |
| 1  |                                                                                      |            |

# 8.2. Hindlabs MRI Centre – SAT Hospital, Thiruvananthapuram

|                                | DESKTOP COMPUTER                                                                                                    |    |
|--------------------------------|----------------------------------------------------------------------------------------------------|----|
| 1                              | Acer Veriton M200 – H110 Desktop computer Intel Core i3 3.6 GHz,4 GB DDR3 RAM,500 GB HDD,18.5" LED Monitor, Keyboard Mouse,Windows 10 Pro OS                                                         | 7  |
| 2                              | Dell Optiplex 9020 MT Desktop with Dell 24" Monitor Intel Core i5-4570,8 GB DDR3 RAM,500 GB SATA HDD,Dell Ultra sharp U2412M 24"Monitor, 1 GB Graphic card, Keyboard, Mouse ,Windows 8 Pro 64 bit OS | 3  |
| 3                              | Dell PRECISION TOWER 7810 Intel Core i5-4570,8 GB DDR3 RAM,500 GB SATA HDD,Dell Ultra sharp U2412M 24"Monitor, 1 GB Graphic card, Keyboard, Mouse ,Windows 8 Pro 64 bit OS                           | 1  |
| 4                              | DELL VOSTRO MINI PC Intel Core i5 3.4 GHz,4GB DDR3 RAM,500 GB HDD,24" Dell LED Monitor,1 GB Graphics card,Keyboard,Mouse,Windows 10 Pro OS                                                           | 2  |
| WORKSTATION                    |                                                                                                    |    |
| 1                              | HP Z240 WORKSTATION WITH DUAL MONITOR Intel Core 13-4170 Processor,4GB DDR3 RAM,500GB Hard Disk,18.5"LED Monitor (Dual) ,Keyboare,Mouse, Windows 8.1 Pro OS                                          | 1  |
| PRINTER /MULTIFUNCTION PRINTER |                                                                                                    |    |
| 1                              | HP color laser jet pro M252n                                                                                                    | 1  |
| 2                              | HP color laser jet pro M254nw                                                                                                    | 1  |
| 3                              | Epson L 130                                                                                                    | 1  |
|                                | Total                                                                                                    | 17 |

#### 8.3. Hindlabs MRI Kozhikode

| Desktop Computer |                                                                                                    |   |
|------------------|----------------------------------------------------------------------------------------------------|---|
| 1                | HP Intel Core i3 4130 CPU @ 3.40 GHz 3040 GHz, 2 GB RAM,500 GB HDD SAMSUNG Monitor, keyboard, mouse, Windows 7 OS                     | 1 |
| 2                | HP Intel Core i5-3470 CPU @ 3.20 GHz 3.20 GHz, 2 GB RAM,500 GB HDD, 18.5 " LED Monitor, keyboard, mouse, Windows 7 OS                 | 1 |
| 3                | HP Intel core i5-3470 CPU @ 3.20 GHz 3.20 GHz2 GB RAM,500 GB HDD,18.5 "<br>LED SAMSUNG Monitor, keyboard, mouse, Windows 7 OS         | 1 |
| 4                | HP Intel Core i3 CPU, LED SAMSUNG MONOTOR, 2 GB RAM,500 GB HDD, Key board, Mouse, 18.5 " LED Monitor WINDOWS 7 OS                     | 1 |
| 5                | Lenovo Intel Core i3-4130 CPU @ 3.40 GHz 3.40 GHz,2 GB RAM,500 GB HDD 18.5 " LED Monitor , keyboard, mouse, Windows 7 OS              | 1 |
| 6                | Acer AZ1-601 , Intel Core i3 CPU ,2 GB RAM,500 GB HDD, 18.5" LED Monitor, key board, Mouse, Windows 7 OS                              | 2 |
| 7                | Lenovo THINK CENTRE, Intel Core i3 -3220 T CPU@2.80GHz 2.80GHz, 2 GB RAM, 500 GB HDD, 18.5" LED monitor Keyboard, mouse, Windows 7 OS | 1 |
| 8                | HP,3CR3040N3J, PROCESSOR-Inter(R) Core(tm)i3 -2130 CPU@3.40GHz 2 GB RAM,500 GB HDD , 18.5 "LED monitor keyboard, mouse,Windows 7 OS   | 1 |
| 9                | ACER Inter Core i3 -6100 CPU@3.70GHz, 2 GB RAM,500 GB HDD , 18.5 "LED monitor, Key board, Mouse, WINDOWS 10 OS                        | 1 |
| 10               | ACER Intel Core i3 -2130 CPU@3.40GHz , , 2 GB RAM,500 GB HDD , 18.5 "LED monitor, Key board, Mouse, WINDOWS 10 OS                     | 5 |
| 14               | HP Intel Core i3 -4160 CPU@3.60GHz 2 GB RAM,500 GB HDD , 18.5 "LED monitor, Key board, Mouse Windows 8 Pro OS                         | 1 |
|                  | PRINTERS                                                                                                    |   |

| 1       | Brother DCP-L2541DW PRINTER | 1  |
|---------|-----------------------------|----|
| 2       | HP Lsaerjet P 2035          | 2  |
| 3       | Canon 6230/6240             | 1  |
| 4       | Canon 6680                  | 1  |
| 5       | Canon LBP 2900              | 2  |
| 4       | Samsung Printer             | 1  |
| SCANNER |                             |    |
| 3       | Canon Scanner LIDE 120      | 1  |
|         | Total                       | 25 |

#### 8.4. Hindlabs MRI Centre - MCH, Thrissur

| DESKTOP COMPUTER               |                                                                                                    |    |
|--------------------------------|----------------------------------------------------------------------------------------------------|----|
| 1                              | HP Compaq 3750 Desktop Computer Intel core 2 duo CPU, 2GB DDR2 RAM, 160 GB HDD, Integrated graphics, DVD ROM, Keyboard, Mouse, HP 17' TFT Monitor, 6 USB Ports 10/100/1000 LAN, Windows Vista Business OS                                                                     | 3  |
| 2                              | Desktop computer Intel core 2 duo 2.8 GHz, Intel DG 41RQ Motherboard, 3 GB DDRII, 250 GB HDD, DVD Writer, 22" ASUS VK222 Monitor with HDMI Port, NVIDIA GT 9600 GT 1 GB Graphics card with HDMI Output, Multimedia Key board with optical mouse, MS Windows Vista Business OS | 1  |
| 3                              | Desktop computer Intel core 2 duo 2.8 GHz, Intel DG 41RQ Motherboard, 2 GB DDRII, 160 GB HDD, DVD Writer, 18.5" AOC Monitor, Multimedia Keyboard with optical mouse, MS Windows Vista Business OS                                                                             | 1  |
| 4                              | Acer Veriton - Intel Core i3 CPU,4GB RAM,500GB HDD,DVDRW,18.5" LED Display,Keybaord,Mouse,Windows 7 Professional/8 Pro OS                                                                                                    | 1  |
| 5                              | <b>Dell Vostro -</b> Intel Core i5 CPU,4GB RAM,500GB HDD,DVDRW,18.5" LED Display,Keybaord,Mouse,Windows 7 Professional/8 Pro OS                                                                                                    | 1  |
| 6                              | <b>Acer Veriton</b> M 4660G,Intel R Core (TM) i3 – 8100 CPU @ 3.60 GHZ, 4.00 GB,64 Bit O.S. X 64 – based processor, B360H5 – M141, Windows 10 Pro                                                                                                    | 1  |
| PRINTER / MULTIFUCTION PRINTER |                                                                                                    |    |
| 1                              | HP 1606dn Laserjet printer                                                                                                    | 1  |
| 2                              | Canon Digital A3 Laser image Runner 2002 N (Print/scan/copy) Multifunction Printer                                                                                                    | 1  |
| 3                              | Epson LQ-310 Dot Matrix Printer                                                                                                    | 1  |
| 4                              | Canon LBP 6230 / 6240 Pinter                                                                                                    | 1  |
| 5                              | Canon MF240 Series UFRII LT Multifunction Printer (Print/scan/copy)                                                                                                    | 1  |
|                                | Total                                                                                                    | 13 |

#### 8.5. Hindlabs MRI Centre - MCH, Kottayam

| DESKTOP COMPUTER |                                                                                                    |   |
|------------------|----------------------------------------------------------------------------------------------------|---|
| 1                | Acer-, Intel Corei3 Processor, 4 GB RAM, 500 GB HDD,LED Monitor,Keyboard and mouse, Windows 10 Pro OS           | 1 |
| 2                | <b>Dell-</b> , Pentium Dual core Processor, 2 GB RAM, 500 GB HDD, LED Monitor, Keyboard and mouse, Windows 7 OS | 1 |
| 3                | <b>Dell</b> –Intel Corei3 Processor, 8 GB RAM, LED Monitor, Keyboard and mouse, Windows 10 Operating system     | 2 |
| 4                | Acer Intel Core i3 processor, 4 GB RAM, Monitor, Keyboard and mouse, Windows 7 operating system                 | 1 |
| WORKSTATION      |                                                                                                    |   |

| 1   | Workstation with Dual Monitor (24"):- HP Z420 - Intel Xeon W 3565 / E5 - 1605 processor, 3.6 GHz,8GB RAM,500GB HDD,DVDRW,N-VIDIA Quadra 2000 / ATI Graphics card (1GB), KB, Mouse, Windows 7 Pro. OS,HP /Z 24i 24" TFT monitor (2Nos) | 1  |
|-----|----------------------------------------------------------------------------------------------------|----|
|     | PRINTER / MULTIFUCTION PRINTER                                                                                                    |    |
| 1   | HP LaserJet Pro P1606dn Printer                                                                                                    | 1  |
| 2   | Canon Digital A3 Laser image Runner 2002 N (Print/scan/copy) Multifunction Printer                                                                                                    | 2  |
| 3   | Epson LQ-310 Dot Matrix Printer                                                                                                    | 1  |
| 4   | Canon LBP 6230/6240                                                                                                    | 1  |
| UPS |                                                                                                    |    |
| 1   | 600 VA UPS                                                                                                    | 2  |
|     | Total                                                                                                    | 13 |

# 8.6.Hindlabs MRI Centre - MCH, Alappuzha

| DESKTOP COMPUTER              |                                                                                                    |   |
|-------------------------------|----------------------------------------------------------------------------------------------------|---|
| 1                             | <b>HP Compaq</b> -Inter(R)core™2 DUO CPU E7500@2.93GHz, 1GB RAM,500 GB HDD, Keyboard,Mouse Windows 7 OS                                                                                                    | 3 |
| 3                             | HP Compaq-Inter(R)core <sup>™</sup> 2 DUO CPU E7500@2.93GHz,2GB RAM, <b>500 GB HDD,LED</b> monitor,Keyboiard,Mouse Windows 8.1 OS                                                                                                    | 1 |
| 4                             | Acer- Intel Core i3 processor,4GB RAM,500 GB HDD,LED monitor,Keyboard,Mouse,Windows 10 Pro operating system.                                                                                                    | 1 |
| WORKSTATION                   |                                                                                                    |   |
|                               | Workstation with Dual Monitor (24"):- HP Z420 - Intel Xeon W 3565 / E5 – 1605 processor, 3.6 GHz,8GB RAM,500GB HDD,DVDRW,N-VIDIA Quadra 2000 / ATI Graphics card (1GB), KB, Mouse,Windows 7 Pro. OS,HP /Z 24i 24" TFT monitor (2Nos) | 1 |
| PRINTER /MULTIFUCTION PRINTER |                                                                                                    |   |
| 1                             | HP LaserJet Pro P1606dn Printer                                                                                                    | 1 |
| 2                             | Canon IR 2002 A3 Multifunction Laserjet printer (Print/Scan/Copy)                                                                                                    | 1 |
| 3                             | Epson LQ-310 Dot Matrix Printer                                                                                                    | 1 |
|                               | Total                                                                                                    | 9 |

**TOTAL NO. OF ITEMS: 127 NOS.** 

# **Section VI A**

#### **QUALIFICATION REQUIREMENTS**

- 1. The bidder should be an Indian company and in continuous business in the maintenance of computer hardware resources during the last Five (5) years prior to the bid opening. The company should be registred in India.
- 2. The bidder should be an ISO 9001:2008 / ISO 9001:2015 company. Necessary supporting documents are to be submitted with the bid.
- 3. The bidder should furnish the information on CAMC for computer hardware resources executed in Govt /private sector institutions, PSUs etc. and satisfactory performance for the above, in the Performa provided.
- 4. The bidder should have not been blacklisted by and state/central Government organizations/firms/institutions for which the self certificate stating that the bidder has not been blacklisted by any institution of the Central/state Government in past three years may please be submitted.
- 5. The bidder should have executed at least three CAMCs for the similar computer hardware resources in which one CAMC order with the volume of minimum 1000 numbers of computer hardware items and one CAMC order with a minimum value of Rs.15,00,000.00 (Rupees Fifteen Lakh) during the last five years.
- 6. The bidder should be a regular taxpayer under the Income Tax Act. Please furnish the details of GST, Permanent Account Number (PAN) etc along with the bid.
- 7. The bidder should have direct office / service support center at Thiruvananthapuram and the details should be furnished along with bid. If the bidder is having offices also at Ernakulam/Alappuzha / Thrissur/ Kottayam /Kollam/Patthanamthitta/Kozhikode/Kannur, such details may please be furnished along with the bid.
- 8. Consideration of MSME shall be based on furnishing of valid UAM (Udyog Aadhar Memorandum) number and copy of relevant document along with the bid only.

# Section. VII Bid Form, Price Schedules and Other Formats

# **INDEX**

| 1. | Bid Form and Price Schedules                      | 67-69 |
|----|---------------------------------------------------|-------|
| 2. | Contract Form                                     | 70-71 |
| 3. | Performance Statement                             | 72    |
| 4. | Letter of Authorization to attend the bid opening | 73    |
| 5. | Checklist                                         | 74    |

# FORM 1. BID FORM AND PRICE SCHEDULES

<u>Part - I</u>

| •                    | Date :                                                                                                    |                             |
|----------------------|----------------------------------------------------------------------------------------------------|-----------------------------|
| Contra               | ract No :                                                                                                    |                             |
| •                    | TO: (Name and address of purchaser)                                                                                                    |                             |
| Having receiptdocume |                                                                                                    | render<br>oidding<br>ıms as |
|                      | ndertake, if our bid is accepted, to render the service in accordance with the details spec<br>chedule of Requirements.                                                                                        | fied in                     |
|                      | bid is accepted, we will obtain the guarantee of a bank in a sum equivalent to percent act Price for the due performance of the Contract, in the form prescribed by the Purchaser.                             |                             |
|                      | gree to abide by this bid for the Bid validity period specified in ITB Clause 13.1 of the Bid and it shall remain binding upon us and may be accepted at any time before the expiral eriod.                    |                             |
|                      | nissions or gratuities, if any, paid or to be paid by us to agents relating to this Bid, and to contion if we are awarded the contract, are listed below:                                                      | ontract                     |
| Name a               | Purpose of Commission or gratuity                                                                                                    |                             |
| (if none             | ne, state "none").                                                                                                    |                             |
|                      | a formal contract is prepared and executed, this bid, together with your written accept and your notification of award, shall constitute a binding Contract between us.                                        | otance                      |
| we will              | ndertake that, in competing for (and, if the award is made to us, in executing) the above co<br>Il strictly observe the laws against fraud and corruption in force in India namely "Preven<br>ption Act 1988". |                             |
| We und               | nderstand that you are not bound to accept the lowest or any bid you may receive.                                                                                                    |                             |
| We clai              | arify/confirm that we comply with the eligibility requirements as per ITB Clause 2 of the benefits.                                                                                                    | oidding                     |

|                                                  | · · · · · · · · · · · · · · · · · · · |
|--------------------------------------------------|---------------------------------------|
| (Signature)                                      | (in the capacity of)                  |
|                                                  |                                       |
| Duly authorized to sign Bid for and on behalf of |                                       |

# SECTION VII

# PART-II - PRICE SCHEDULE

\* Unit Price and Total Price should be quouted with inclusive of GST

|     |               | Location with Price details * |               |                |        |               |                |        |               |                |  |
|-----|---------------|-------------------------------|---------------|----------------|--------|---------------|----------------|--------|---------------|----------------|--|
| SI. | Item          | 1. CHO                        |               |                | 2. PFT |               |                | 3. AFT |               |                |  |
| No. |               | Qty                           | Unit<br>Price | Total<br>Price | Qty    | Unit<br>Price | Total<br>Price | Qty    | Unit<br>Price | Total<br>Price |  |
| 1   | DESKTOP       | 182                           |               |                | 164    |               |                | 69     |               |                |  |
| 2   | ALL IN ONE PC | 12                            |               |                | 15     |               |                | 9      |               |                |  |
| 3   | WORKSTATION   | 2                             |               |                | 2      |               |                | 0      |               |                |  |
| 4   | THIN CLIENT   | 0                             |               |                | 15     |               |                | 0      |               |                |  |
| 5   | LAPTOP        | 52                            |               |                | 9      |               |                | 6      |               |                |  |
| 6   | DMP           | 1                             |               |                | 22     |               |                | 15     |               |                |  |
| 7   | INKJET        | 5                             |               |                | 9      |               |                | 1      |               |                |  |
| 8   | LASERJET      | 27                            |               |                | 37     |               |                | 16     |               |                |  |
| 9   | MFP           | 24                            |               |                | 5      |               |                | 1      |               |                |  |
| 10  | PLOTTER       | 0                             |               |                | 1      |               |                | 0      |               |                |  |
| 11  | SCANNER       | 11                            |               |                | 10     |               |                | 18     |               |                |  |
| 12  | UPS           | 0                             |               |                | 95     |               |                | 25     |               |                |  |
|     | TOTAL         | 316                           |               |                | 384    |               |                | 160    |               |                |  |

|     |               | Location with Price details * |               |                    |        |               |                |        |               |                |
|-----|---------------|-------------------------------|---------------|--------------------|--------|---------------|----------------|--------|---------------|----------------|
| SI. | Item          | 4. KFC                        |               |                    | 5. IFC |               |                | 6. HMA |               |                |
| No. |               | Qty                           | Unit<br>Price | Total<br>Pric<br>e | Qty    | Unit<br>Price | Total<br>Price | Qty    | Unit<br>Price | Total<br>Price |
| 1   | DESKTOP       | 36                            |               |                    | 22     |               |                | 15     |               |                |
| 2   | ALL IN ONE PC | 1                             |               |                    | 4      |               |                | 0      |               |                |
| 3   | WORKSTATION   | 1                             |               |                    | 0      |               |                | 0      |               |                |
| 4   | THIN CLIENT   | 0                             |               |                    | 5      |               |                | 0      |               |                |
| 5   | LAPTOP        | 5                             |               |                    | 2      |               |                | 1      |               |                |
| 6   | DMP           | 3                             |               |                    | 4      |               |                | 0      |               |                |
| 7   | INKJET        | 0                             |               |                    | 1      |               |                | 0      |               |                |
| 8   | LASERJET      | 8                             |               |                    | 3      |               |                | 0      |               |                |
| 9   | MFP           | 1                             |               |                    | 3      |               |                | 0      |               |                |
| 10  | PLOTTER       | 0                             |               |                    | 0      |               |                | 0      |               |                |
| 11  | SCANNER       | 2                             |               |                    | 2      |               |                | 1      |               |                |
| 12  | UPS           | 12                            |               |                    | 5      |               |                | 20     |               |                |
|     | TOTAL         | 69                            |               |                    | 51     |               |                | 37     |               |                |

|     |               | Location with Price details |               |                |        |               |                |             |               |                |
|-----|---------------|-----------------------------|---------------|----------------|--------|---------------|----------------|-------------|---------------|----------------|
| SI. | Item          | 7. RBD                      |               |                | 8. HCS |               |                | GRAND TOTAL |               |                |
| No. |               | Qty                         | Unit<br>Price | Total<br>Price | Qty    | Unit<br>Price | Total<br>Price | Qty         | Unit<br>Price | Total<br>Price |
| 1   | DESKTOP       | 33                          |               |                | 81     |               |                | 602         |               |                |
| 2   | ALL IN ONE PC | 15                          |               |                | 0      |               |                | 56          |               |                |
| 3   | WORKSTATION   | 0                           |               |                | 3      |               |                | 8           |               |                |
| 4   | THIN CLIENT   | 0                           |               |                | 0      |               |                | 20          |               |                |
| 5   | LAPTOP        | 0                           |               |                | 1      |               |                | 76          |               |                |
| 6   | DMP           | 10                          |               |                | 4      |               |                | 59          |               |                |
| 7   | INKJET        | 2                           |               |                | 0      |               |                | 18          |               |                |
| 8   | LASERJET      | 21                          |               |                | 25     |               |                | 137         |               |                |
| 9   | MFP           | 8                           |               |                | 9      |               |                | 51          |               |                |
| 10  | PLOTTER       | 0                           |               |                | 0      |               |                | 1           |               |                |
| 11  | SCANNER       | 6                           |               |                | 2      |               |                | 52          |               |                |
| 12  | UPS           | 40                          |               |                | 2      |               |                | 199         |               |                |
|     | TOTAL         | 135                         |               |                | 127    |               |                | 1279        |               |                |

| Total Price (in Figure) | : Rs |
|-------------------------|------|
| Total Price (in words)  | : Rs |

**Note:** Our Kakkanadu factory, Kochi is eligible to avail tax exemption as it is located in CESZ and the necessary document wil be issued to the successful bidder after the palcement of Work order for the purpose of submission of invoice with zero rated GST.

#### **FORM 2. CONTRACT FORM**

| THIS AGREEMENT       | made theday of                   | 20                  | Between            |           |
|----------------------|----------------------------------|---------------------|--------------------|-----------|
|                      | (hereinafter "the Purchaser")    |                     |                    |           |
| ,                    | (here in after called "the       | •                   | ,                  |           |
| ,                    | `                                | ,                   | •                  |           |
| WHEREAS the Purcha   | aser invited bids for Compreher  | sive Annual Mainten | ance Contract serv | vices and |
| has accepted a bid b | y the Contractor for rendering   | the services in the | sum of             |           |
|                      | ds and Figures) (Here in after c |                     |                    |           |

#### NOW THIS AGREEMENT WITNESSETH AS FOLLOWS:

- 1. In this Agreement words and expressions shall have the same meanings as are respectively assigned to them in the Conditions of Contract referred to.
- 2. The following documents shall be deemed to form and be read and construed as part of this Agreement, viz.:
  - (a) Instructions to Bidders (ITB)
  - (b) The Bid Form and the Price Schedule submitted by the Bidder;
  - (c) The Schedule of Requirements;
  - (d) The Technical Specifications;
  - (e) The General Conditions of Contract;
    - (i) Standards
    - (ii) Patent rights
    - (iii) Spares
    - (iv) Payment Terms
    - (v) Prices
    - (vi) Changes in Work Orders
    - (vii) Delays in the Supplier's Performance
    - (viii) Force Maieure
    - (ix) Termination for Default
    - (x) Termination for Insolvency
    - (xí) Resolution of Dispute
  - (f) The Special Conditions of Contract
    - (i) Period of the Contract
    - (ii) Scope of Services
    - (iii) Period of Maintenance Service Availability
    - (iv. Maintenance of Log
    - (v) Positioning of a full time Service Engineer
    - (vi). Attendance of service Engineer
    - (vii) Uptime of systems
    - (viii) Penalty
    - (ix) System uptime efficiency
    - (x) stock of spare parts
    - (xi) Termination of contract
  - (g) the Purchaser's Notification of Award.
- 3. In consideration of the payments to be made by the Purchaser to the Contractor as hereinafter mentioned, the Contractor hereby covenants with the Purchaser to provide the services and to remedy defects therein in conformity in all respects with the provisions of the Contract.
- 4. The Purchaser hereby covenants to pay the Contractor in consideration of the provision of the services and the remedying of defects therein, the Contract Price or such other sum as may become payable under the provisions of the Contract at the times and in the manner prescribed by the Contract.

Brief particulars of the services which shall be provided by the Contractor are as under:

| SL.<br>NO.               | PC<br>Specifications                                                                                        |
|--------------------------|----------------------------------------------------------------------------------------------------|
|                          | parties hereto have caused this Agreement to be executed in accordance ne day and year first above written. |
| Signed, Sealed and Deliv | ered by the(For the Purchaser)                                                                              |
| in the presence of:      |                                                                                                    |
|                          |                                                                                                    |
|                          |                                                                                                    |
| Signed, Sealed and Deliv | ered by the                                                                                                 |
| said                     | (For the Supplier)                                                                                          |
| in the presence of:      |                                                                                                    |
|                          |                                                                                                    |

# FORM 3: PROFORMA FOR PERFORMANCE STATEMENT (for a period of last three years)

| Name of the item offered Date of Opening            |                       |                                                |                       |                     |                                                           |                                                                                                |                                                                |  |  |
|-----------------------------------------------------|-----------------------|------------------------------------------------|-----------------------|---------------------|-----------------------------------------------------------|------------------------------------------------------------------------------------------------|----------------------------------------------------------------|--|--|
| Time                                                | Time                  |                                                |                       |                     |                                                           |                                                                                                |                                                                |  |  |
| Hours                                               | Hours                 |                                                |                       |                     |                                                           |                                                                                                |                                                                |  |  |
| Name of the F                                       | irm                   |                                                |                       |                     |                                                           |                                                                                                |                                                                |  |  |
| Order placed * by (full name & address of purchaser | Order<br>No &<br>Date | Descript<br>ion of<br>goods<br>and<br>services | Valu<br>e of<br>order | Date of completio n | Remar<br>ks<br>indicati<br>ng<br>reason<br>s for<br>delay | Has the contract<br>been<br>satisfactorily<br>executed? Actual<br>commissioned<br>date, if any | Attach a<br>certificate<br>from the<br>purchaser<br>/consignee |  |  |
| 1                                                   | 2                     | 3                                              | 4                     | 5                   | 6                                                         | 7                                                                                              | 8                                                              |  |  |
|                                                     |                       |                                                |                       |                     |                                                           |                                                                                                |                                                                |  |  |

Signature and seal of the bidder

Specify only major contracts

# FORM 4: LETTER OF AUTHORISATION TO ATTEND BID OPENING

То

Deputy Vice President (IT) HLL Lifecare Limited Corporate and Registered Office HLL Bhavan, Poojappura, Thiruvananthapuram - 695 012 Kerala

| Subject :      | Authorization for attending bid o               | pening on(date)                                         |
|----------------|-------------------------------------------------|---------------------------------------------------------|
|                | in the Tender of                                |                                                         |
| Sir,           |                                                 |                                                         |
| Following pe   | ersons are hereby authorised to a               | ttend the bid opening for the tender mentioned above on |
| behalf of      |                                                 | (Bidder) in order of preference                         |
| given below.   |                                                 |                                                         |
|                |                                                 |                                                         |
| No             | Name                                            | Specimen Signatures                                     |
|                |                                                 |                                                         |
| l.             |                                                 |                                                         |
| II.            |                                                 |                                                         |
|                |                                                 |                                                         |
| Signatures o   | of bidder                                       |                                                         |
| Officer author | orized to sign the bid on behalf of the bidder. |                                                         |

- <u>Note:</u> 1. Only one representative will be permitted to attend bid opening. Alternate representative will be permitted when regular representatives are not able to attend.
- Permission for entry to the hall where bids are opened may be refused in case authorization 2. as prescribed above is not received.

# **CHECK LIST**

# Please put $\sqrt{\text{mark}}$

# I. Technical bid

| III. Bid security in the form of Demand Draft                                                                                               |  |
|----------------------------------------------------------------------------------------------------|--|
| Il Price bid with price schedule and bid form duly filled.                                                                                  |  |
| similar computer hardware resources during the last five years.                                                                             |  |
| 11. Copy of the Supply Orders of the CAMCs for the                                                                                          |  |
| 10. Copies of ISO Certificate                                                                                                    |  |
| <ol> <li>CVs of service Engineers duly signed by the person<br/>Concerned</li> </ol>                                                        |  |
| 8. Certificate from at least three clients for similar jobs                                                                                 |  |
| 7. Articles of Association and Memorandum of Association or partnership deed Proprietorship deed                                            |  |
| 6. Certificate of Incorporation                                                                                                    |  |
| <ol><li>Self certificate stating that the bidder has not been blacklisted<br/>by any institution of the central/state Government.</li></ol> |  |
| 4. Letter of Authorization/Power of attorney authorizing the Signatory to sign the bid                                                      |  |
| 3. Audited balance sheet and Profit & Loss Account or Annual Report for the last three financial years                                      |  |
| 2. Letter of Authorization to attend the bid opening                                                                                        |  |
| 1. Performance Statement with copies of relevant documents                                                                                  |  |